## 個別学習の実践過程とT S Sによる学習

## モニタリング・システムの研究(1)

八田昭平·西岡幸一·秋本弘毅\*

# Try-out Process of Individual Leaming and its Monitoring System by TSS

Shohei HATTA, Kouichi NISHIOKA and Hirotake AKIMOTO

## 1 個別学習の実践過程

## 1.応個学習(2)の展開

### (1) 応個学習の原理一3つの仮定

 応個学習の研究は,昭和48年にNIGHTシステム(3)のTota1-System(4)が構想されたころよ り開始されたが,その生成過程は自然発生的であり,明確な学習理論から出てきたもので はない。状況に対する解決手段としてどういう方策を立て,どのように実行していくかは, 常に現実に学ぶことにより決定されてきた。もとより,応個学習はいくつかの仮定を前提 とするが,それらは実践を通じて徐々に明確になってきたものである。

応個学習が提起する仮定は、次の3点であり、これはそのままこの研究の立脚点と方向 性を示している。第1の仮定は,学習者は,もともと自ら学びとることへの強い欲求を持 ち,その欲求に合致する学習対象が準備されていれば,自発的に学習していくものである ということである。即ち、学習の目標は、学習者自身の必要性、能力、興味、関心、適性 に応じて自力で設定したり,変更したりすることが可能であるという仮定である。その仮 定の背景には,学習の主体は学習者であり,学習は個人において成立するという自明の理 が,伝統的な一斉授業にあっては曖昧にされていることに対する反省がある。

 第2の仮定は,学習のしかたも個人によって異なり,どのように学習するのが最も適切 であるかということは,他ならぬ学習者自身が最もよく知っているということである。問 題に直面したときの構え,解決するために取る手段や速度,自己反省のしかた等は人によっ て異なり,それらは,学習者がこれまでの長期にわたる学習によってその人なりに形成し てきたものであり,教育は,それに同調する方法を見い出したときに効力を発揮するもの と思われる。

第3の仮定は,学習は段階的にではなく,ある契機によってGestalt的に進歩していくと

\*長崎市立山里小学校

いうことである。明確な形ではないにしろ,学習者は,現に学びっっあることがらを自分 白身の体系の中に位置づけながら学習していくものと思われる。学習者が、新しい課題に 相対すると,それらは直ちにこれまでに形成されている彼自身の体系の中へ組み入れられ ていく。仮に、その課題が学習者にとって難しすぎて手におえない場合でも、それはやは り彼の体系の中の「わからない」という領域に位置づくのである。この「わからない」領 域と「わかる」領域を鮮明にしていく過程は,1つ1つの事項を系統だてて解き明かすこ とによってではなく,あることがらを契機にして一挙に明らかになるという現象を伴なっ て進行していくと思われる。

 以上の3点は,応個学習の学習観にかかわる仮定であるが,これを応個学習を組織し実 践化していく側についてとらえかえすならば,次のように言い表すことができるであろう。

 応個学習を成立させるために,教師が配慮すべきことは,まず,学習者に自由を大きく 与えることである。統制され,細かく制御された中では,学習者は自分なりの目標を持ち 得ないし,方法を発見することもできない。与えられた課題を指示されたように解いてい くだけでは,心の底からわき上がるような意欲も持ち得ないであろう。自分なりの課題を 持ち,それを苦労して解いたとき人は最大の喜びを持っものと思われる。教師は,学習者 とその喜びを共有するのである。

 しかし,目標の持ち方やその解決法についての経験が未発達な時期に,いきなり開放的 な学習に取り組ませるのは無理であり,応個学習の段階的な適用が必要になってくる。つ まり,目標については,学習対象の選択範囲をどこまで学習者自身の意志決定にまかせる かという問題であり,方法については,学習者自身が産み出す方法の許容範囲および達成 に要する時間の確保ということが問題となってくる。

 一方,応個学習時の教師は,学習の内容や方法にっいて個別的に助言を与えねばならな いが,その助言は当学習者の現実的な状況に合致するだけでなく,学習者個人の発達過程 に照らしても,可能な限り矛盾なく与えられねばならない。ここに,学習者の個性および 彼の学習状況を診断・評価するための技法を保持していることが不可欠の要件となる理由 がある。

(2) 応個学習の実践––経過の概要

 これまで述べてきたような仮定にもとづく応個学習の実践は,文部省が設定した指導要 領に従って,児童を一律に教授して一定の目標に到らしめようとする今日の公立学校の体 制の中で果たして可能であろうか。個性に合った教育を目ざすべきことを,今次の指導要 領改訂でも強調されてはいるが,そこでいう個性に合った教育とは,即能力別指導をさし ているように思われる。能力よりはむしろ適性や興味・関心を中核に学習を展開させよう とする応個学習は,公立学校でどこまで実践することが可能であろうか。以下,まず,長 崎市立山里小学校秋本学級の実践研究の経過を紹介する。

①昭和52年3月,3学年の終わりに算数の分数単元において,初めて応個学習を行なう。 一斉授業でひととおりの学習が終了した後テストを行い,その結果を処理した第1次診 断表<sup>(6)</sup>が子どもたちに手渡された。その診断表には, 個々人のでき方を診断したコメント 文とともに,今後学習すべき教材領域も指示されていたのである。

子どもたちは、教材配列を示したマップを見ながら教材(モジュール)を選び、熱心

個別学習の実践過程とTSSによる学習モニタリング・システムの研究 (八田・西岡・秋本)

に学習に取り組んでいった。個別学習終了後に再テストして学習効果を測り、集計処理 した後「第2次診断表」<sup>(6)</sup>が子どもたちに渡された。

- ② 昭和52年11月,4学年次の小数単元において,この単元全体を応個学習で展開しよう と計画され実施された。応個学習に入る前に,各種のテストやアンケート・作文を実施 し,学習前調査としてひとりひとりの適性を多方面から総合的な像としてとらえること が目ざされた。教材は,「小数の学習たんけん」とマップであり,子どもたちは計画的に 楽しみながら学習を進めていった。学習状況の記録は,自己評価を中心に記号化され, 問題毎と日毎および学習前後の調査の3層構造になっている。次節で詳説する。
- ③応個学習は次に独自学習に発展した。応個学習を早めに終了した子が,独自で問題を 作成したり、参考書等から導入したりしてマップやモジュールを自分で作成し、それへ も意欲を持って学習し始めたのである。マップやモジュールの形式にも様々な工夫が見 られる。
- ④53年3月,分数単元になって再度応個学習が開始された。その実践過程は前回の小数 のときとほぼ同様であるが、応個学習終了後に「分数道他流試合」と子どもたちが呼ぶ 相互学習が始められた。これは,独自学習の折に作成したマップの中に,ゲーム的なも のがあり,それを1人でしても面白くないので2人・3人あるいはチームを組んで試合 をしようというわけである。
- ⑤ 4学年の子が編成変えをして5学年に進級した53年6月,小数単元で応個学習を組織 し,これまでと同様の実践過程で展開した。この時期には,応個学習の学習時に得られ るデータ処理について進歩が見られ,子どもたちひとりひとりの動きを多次元的にとら えてコンピュータで処理するための学習モニタリング・システムが一応完成した。

 以上の実践は,周到な準備と計画性があれば,公立学校でも正規の時間内に応個学習 を実施することが可能であることを示している。ただし,それは定められたカリキュラ ムのわくの中においてであり,例え正規の時間外であっても指導要領に示された当該学 年の内容内で展開せざるを得ない。応個学習はまだ試行の段階にあり,カリキュラムを 越えて実施すると,無用な混乱を招くおそれがあるからである。

- ⑥ 52年11月,放課後「がんばり教室」の名で4年・5年・6年の児童若干名を集めて応 個学習を実施した。開放教室として最初の試行である。個人別の学習状況および指導者 の所見は、報告書としてまとめられ各学級担任へ渡された。
	- (3)応個学習の方法的特徴

これまでの応個学習の実践の中で工夫し、また実践を通じて得られた教訓をもとに、そ の特質を整理してみると次のように表すことができる。

- A 学習の進路は,学習者自身によって決定(選択)される。
- B 学習内容は,一覧できる形で提示される。
- C 教師は,学習者が望ましい変容をとげているかを絶えずモニターし,適切な助言を 与える。
- D 学習素材は,当初一定のわくを持って提示されるが,学習者はそのわくを踏み台と して自分自身の課題を見出して探究していくことが期待される。
- E 意欲や探究心,創造性といった情意的な面を重視する。

- F ひとり学びが基本であるが,学習者の意志によっては,複数者による学習を否定し ない。
- G 成果は,学習成績だけでなく,学習者の総合的な意識の変容によって測定すること をねらっている。

### 2 児童の能力・意欲と学習状況のデータ

 応個学習を実施するに際しては,ひとりひとりの学習者の思考態度や認識能力を事前に 把握しておくことはもちろん,学習時においても意欲や問題意識・問題解決の状況につい て個別にとらえておくことが必要である。これは必ずしも学習者の学習の進め方に対して 直接的な指示を与えるためでなく,また,学習効果を証明するためでもない。学習者が, 応個学習の場においてどのような態様を見せるかを事実として記録するためのものである。 つまり、応個学習の期間を通じて、学習者各人が、何を問題として持ち、何に意欲を燃や し,何を自己反省したか,或いはしなかったかを記録によって読み取り,学習者個人の可 能性を探るためにあるといえる。

 また,今次実験のように,同一学級で多数の学習者が同じ教材を自由に選択しながら学 習している場合には,それらのデータは集団としての方向性をつかむ上でも有用である。 単に教師の管理上の必要性からだけでなく,個々人が集団の場において自分自身をどのよ うに位置づけたか,あるいは,逆に集団の動きが個々人の学習にどのような影響を与えた かを知ることができるからである。

そのデータは,更に場面を再構成するためにも不可欠な資料となる。応個学習のために

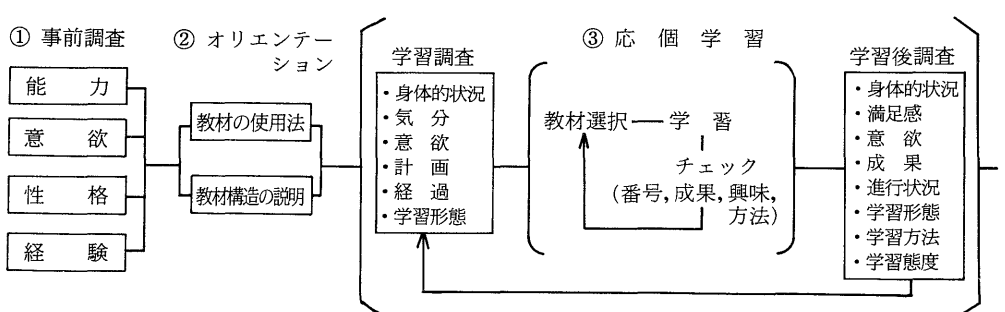

#### 図1 応個学習の実践過程

#### ④事後調査⑤診断

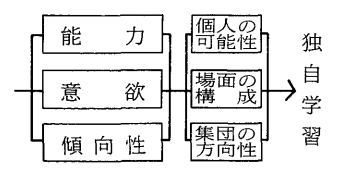

16<br>(西別学習の実践過程とTSSによる学習モニタリング・システムの研究(八田・西岡・秋本)

図2 事前調査用アンケート

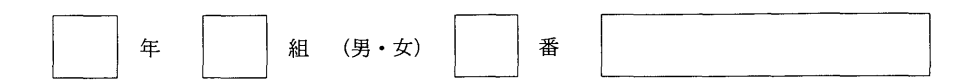

この調査は、あなたの今のありのままのすがたを知って、これからどのように勉強を進めていったらい いかを、先生が考えるときの参考にするためのものです。 <sub>思っていることを正直に書きましょう。</sub>

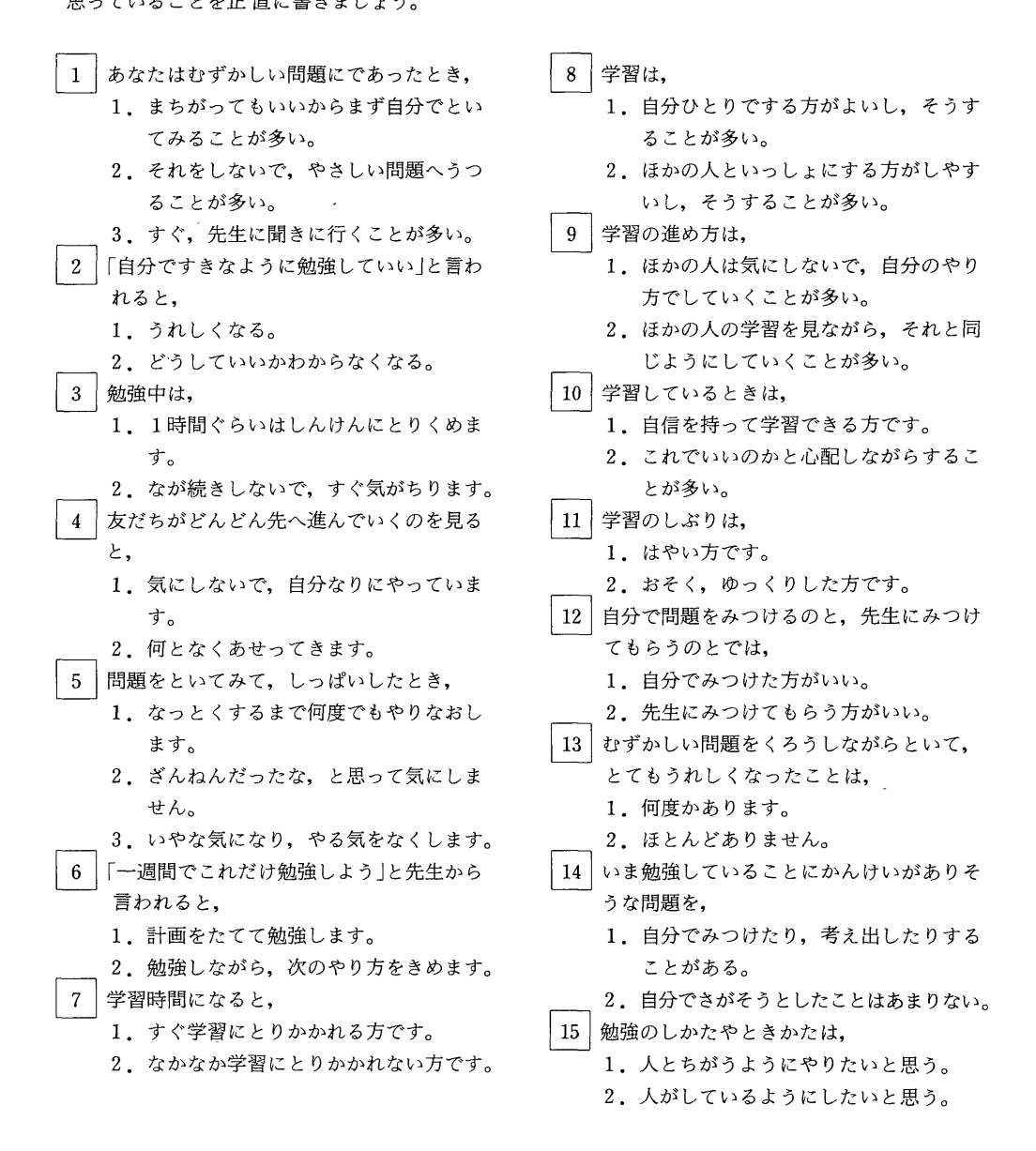

進備された教材に対して、学習者が意欲を持ち得ない場合があるが、それは、その教材が 当人にとって不適切であったか,学習者自身に何らかの原因があって学習を困難にしたか, 環境が悪い影響を与えたのかの原因によるであろう。この原因を究明し,今後学習者各人 が進むべき場を構成する際にデータは生かされるのである。

 また,学習が順調に進行している場合でも,どのように順調であるのか,応個学習への 彼の動きをとらえかえし,その動きに合う場の構成が計られなければならない。

以上のようなデータ収集の基本的な姿勢にもとづいて、具体的には、図1に示すように 3層構造においてデータを採取しているので,以下,これに即して説明していくことにす る。

- (1) 事前・事後調査
- ①能カ……事前にとらえる認識能力は,これから学習する前に前提として獲得されて いるべき能力・これから学習する内容に対する事前理解度もテストによって測る。事 後は,内容の到達度をテストによって調べる。
- ②意欲……事前には,一般的な学習意欲・当面する応個学習の教科や領域に対する意 欲・個人で学習するときの態度をアンケートや感想文によって見る。事後は,応個学 習によって学習意欲がどのように変容したかをアンケートや感想文・教師の観察に よって見る。
- ③性格……応個学習を実施するにあたっての適切・不適切を性格面から調べる。依頼 心の強さ,向上心,情趣の安定をアンケート・感想文・教師や親の観察によって見る。
- ④経験……これまでに応個学習を経験したことがあるか。あるとすれば,その時の感 想をこれからの応個学習に対する気構えとからめて,アンケート・感想文によってと らえる。
- ⑤傾向性……応個学習時における学習態度や技術を,問題の選び方・とき方・他の学 習者に対する配慮のし方について,アンケートや感想文・教師の観察によって見る。 事前調査のために図2(165ぺ一ジ)のようなアンケート用紙を作成した。
- (2) 学習前・後調査 .

 学習への意欲や達成度は,その日の学習対象・学習者自身の内的状況・環境の変化等に よって一定しない場合があると思われる。その動態は学習者によって異なるので、応個学 習をする日は毎日,学習の前に学習前調査を,学習の後に学習後調査をアンケートによっ て実施する。学習前調査の内容は,身体的状況・気分・意欲・計画・経過・学習形態であ り,学習後調査はほぽそれに対応している。図3,図4に示すようなものである。

(3) 問題ごとの学習状況調査

 応個学習中は,図5のような用紙に問題の解答を書かせるとともに,それぞれの問題に ついて結果はどうであったか,難しい問題に出会った時どう対処したかをチェックさせる。

- ①問題番号……応個学習用教材に付加された問題番号(学習カード番号)を⊂二二⊃ に記入する。
- ② おもしろみ……教材に対する興味の度合いとその理由を選択肢より選んで○に記入 する。
- ③)できかた……教材内あるいは学習ノートに提示してある学習結果の選択肢番号を□

167

図3 学習前調査

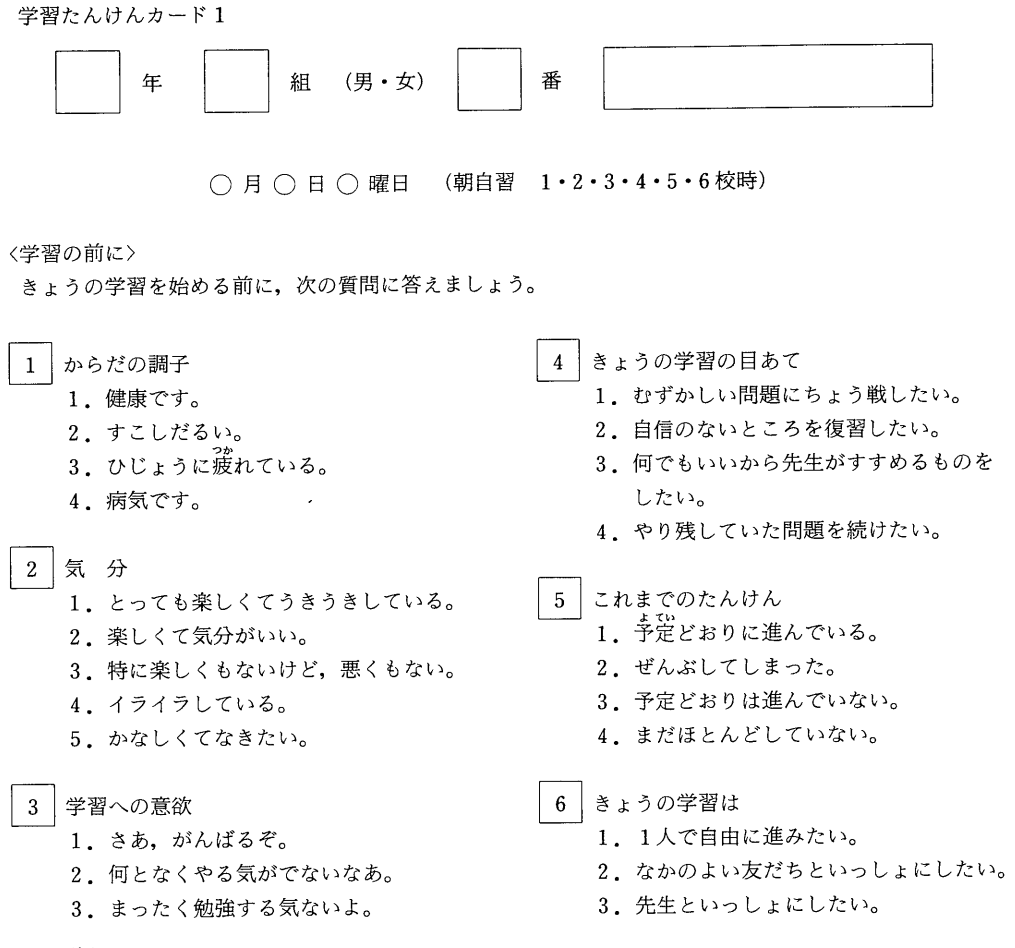

に記入する。

④学習のしかた…… 学習形態および解決困難な場合の対応のしかたを選択肢より選ん で⊂)に記入する。

⑤ この学習カードは…… 学習カードの適合性について選択肢より選んで◇に記入する。 以上列挙したデータの採取法は,実験の度に得られる経験をもとにして,幾度も改訂し つつ作成してきたものである。学習者の自己反省を中軸にしているために,複雑すぎても 支障があり,簡潔すぎると実態をつかみ難いので,そのバランスを取るのに苦慮している。 ここで採取したデータをどのように整理するか、また、データ処理のための手段をどのよ うに開発するかは重要な問題であるが,そのことについては項を改めて述べることにする。

#### 3 応個学習と子どもの取り組み

(1) 方法の説明

応個学習を始める前に子どもたちへ与えられるオリエンテーションは,この学習法の経

#### 図4 学習後調査

学習たんけんカード3

〈学習のあとに>

きょうの学習が終わったら,次の質問に答えましょう。

- 1 からだの調子 1. まだ. 元気いっぱいです。 2.つかれてはいない。 3.すこしつかれた。 4.ひじょうにつかれた。 2 まんぞく感 1.よくがんばったなあ。 2.まあ,がんばったなあ。 3.ちょっとなまけたな。 4.なまけてばかりいたなあ。 国意欲 1. まだまだ勉強したい。 2. どうせわからないから、もう勉強した くない。 3. 何となくおもしろくないので、勉強し たくない。 4.もう終わったので勉強したくない。 国できかた  $\overline{a}$ 5 きょうのたんけん 1. 予定どおり進んだ。 2.ぜんぶしてしまった。 3.予定したようには進まなかった。 4.まだほとんどしていない。 国きょうの学習は 1.1人で自由に進んだ。 2.なかのよい友だちといっしょにした。 3. 先生といっしょにした。 国わからない問題があったとき 1.友だちにきいた。 2.先生にきいた。 3.そのままにして先へ進んだ。 4.わからない問題はなかった。 国しんけんみ 1.一生けんめい学習できた。 2.ときどきむだ話をした。 3.むだ話やぼんやりしていることが多
	- 1.勉強していることがよくわかった。
	- 2.時々わからないことがあった。
	- 3.わからないことが多かった。

験の有無によって対応のしかたが異なっている。経験がない場合には,教材の使用法や一 連の学習過程,自己評価のしかた,困難な問題に出会ったときの処置のしかたについて, 具体的に調査用紙やモニターカード,教材,学習ノート等の実物を使いながらわかりやす く説明する必要がある。特に,調査用紙の記入法や教材の使用法は,応個学習を実行して いくときの技法として重要であり、記入もれや誤記があると後のデータ整理の段階で困る ことになるのでよくわからせておく必要がある。現在準備している教材とその使用法は, 単元が変わるごとに変更しているので,新単元へ導入する度に若干の動揺が見られるが, 子どもたちは理解が速く,一日の学習を終えるころには,ほぼ全員の子が完全に習得して いく。子どもたちは、むしろ今までに使ったことのないようなスタイルの教材を好み、そ れにひかれて学習するという場合が多い。教材は,内容の豊富さ,形式や使用法の簡便さ と同時に,思わず手に取ってみたくなるような楽しさを持つように工夫することが大切で ある。

かった。

個別学習の実践過程とTSSによる学習モニタリング・システムの研究(八田・西岡・秋本)

図5 学習時調査

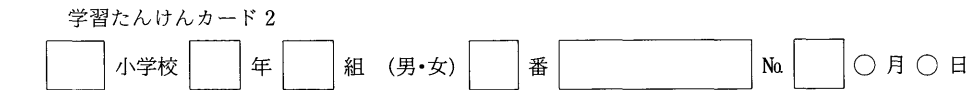

ひとつの問題がおわるたびに、○□△◇に記号を書きこみましょう。

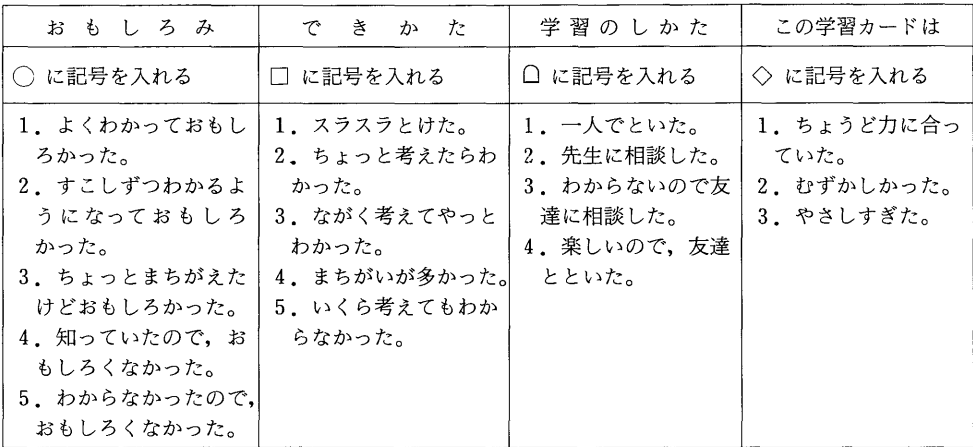

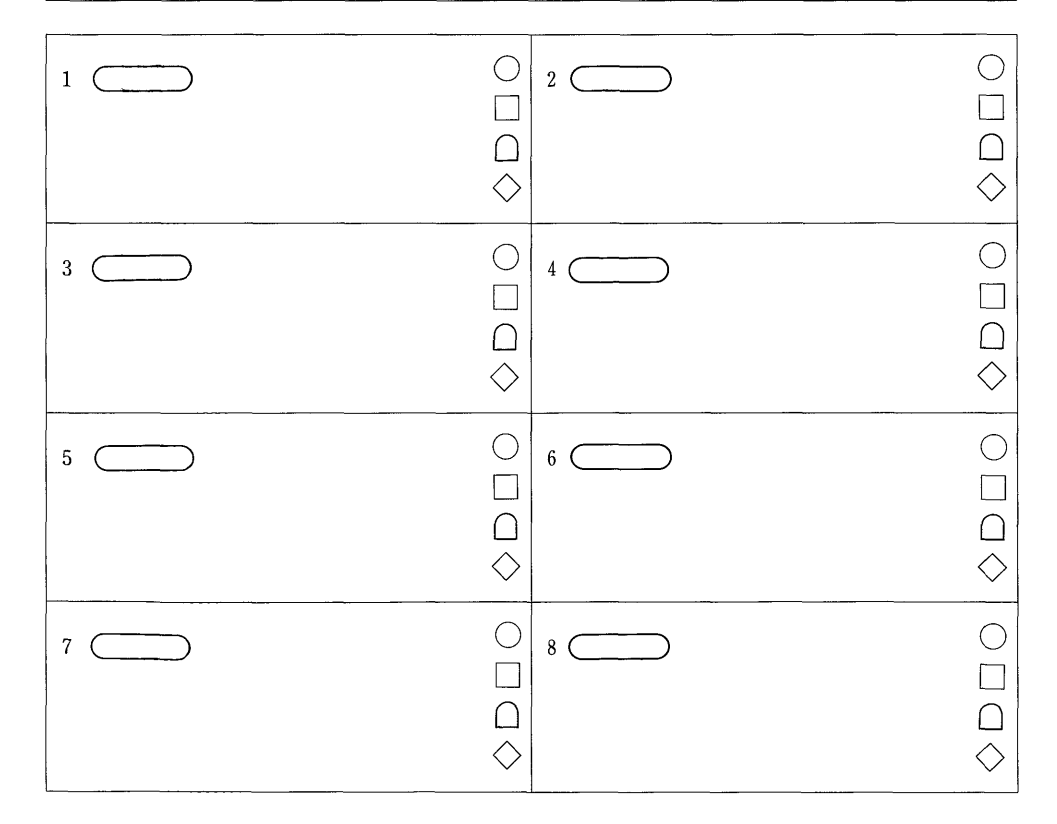

(2) 教材「小数の学習たんけん」

今次の実験のために開発した教材「小数の学習たんけん」は、図6 (写真1)のような ものであり,内容・形式・使用法について次のような工夫がなされている。

図6 教材「小数の学習たんけん」

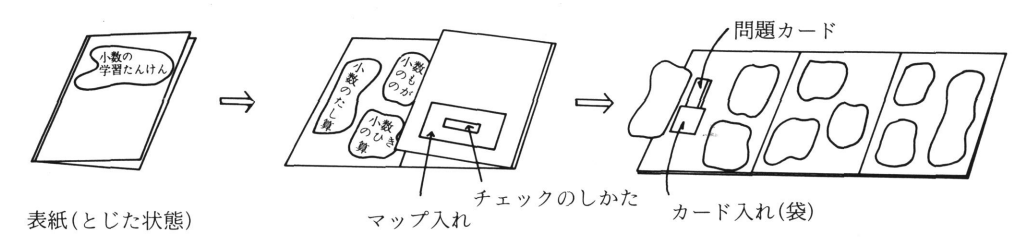

写真1 教材「小数の学習たんけん」 アンチャング 問題カード

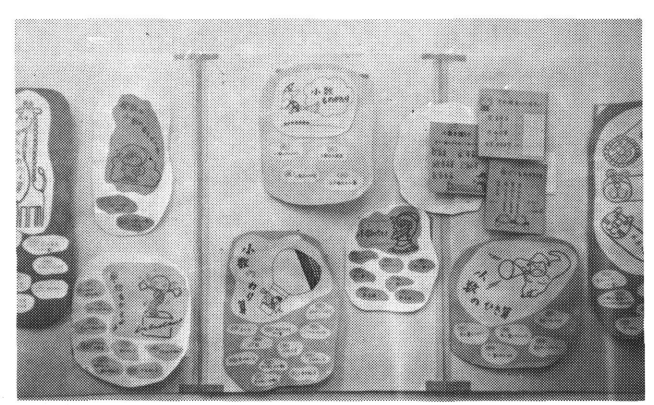

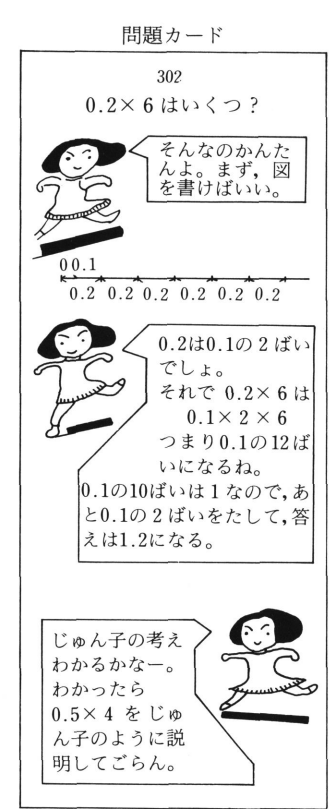

 1つは,教材セットに「学習たんけん」という呼び名をつけ,学習する子どもたちの知 的冒険を探検家が新天地を発見する方法になぞらえることにより,学習に一種の遊びの世 界を付加していることである。即ち、学習は1つの行程を直線的にたどるのではなく、知 的好奇心に応じて学習の対象を選定し,問題解決を通じていわば征服していくのである。 教材名が,応個学習の特質を端的に表現しているのである。

個別学習の実践過程とTSSによる学習モニタリング・システムの研究 (八田・西岡・秋本)

図7 「小数の学習たんけん」のマップ(一部)

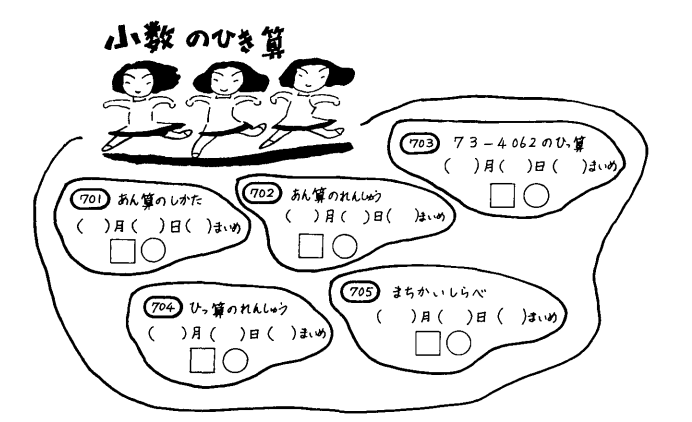

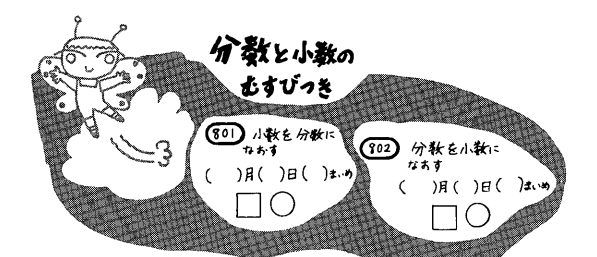

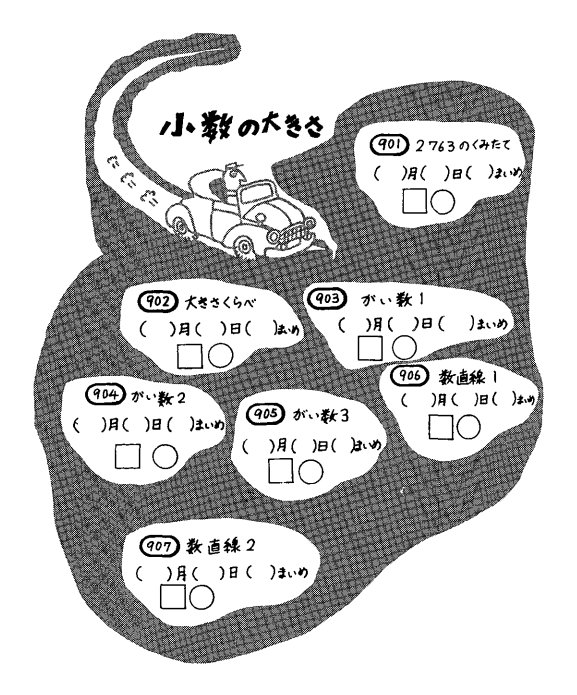

 2つは,一目で教材 セットの全貌が見渡せる ように配列することによ り,教材(モジュール) とマップを統一したこと である。個々の教材は, ブロックごとに区分けし た9っの袋に入れて板目 紙に貼付されており、袋 の表紙には中にどんな学 習カードが入っているか を紹介している。(図7) 子どもたちは,この教材を 開いただけで,これから学 習すべき対象の領域を明確 につかみ得るであろうし, 学習途上の目標変更も容 易になるであろうと思わ れる。

 個々の教材はカード化 されて袋の中に収められ ているが,このことは単 に使い易いことだけを目 的としたものではない。 カード化することにより, 教材配列の順序性を拒否 し,子どもたちによる取 捨選択の自由,自由な ルートの設定,学習後の 再構想化に対する自己診 断を可能にしているので ある。子どもたちは,ひ とつの袋の中のカードを 次々に取り出していくか, 別々の袋を渡りながら自 分なりの学習を成立させ ていく。(マップに学習し た月日など記入する。)こ のときの渡りを見れば,

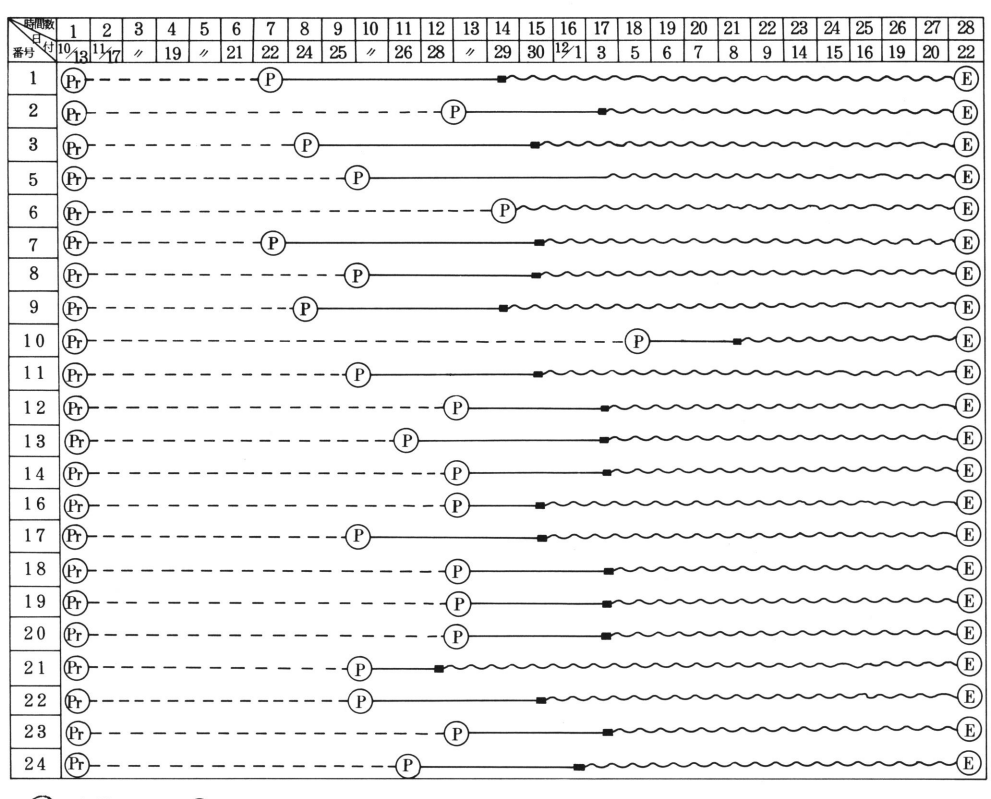

#### 図8 応個学習から独自学習への学習経過

(pr) 事前テスト (P) 応個学習終了テスト (E) 一斉総括テスト ------応個学習 ----- マップ作成 〜〜〜〜 独自学習

写真2 応個学習にとりくむ児童 写真3 応個学習をする学習の様子

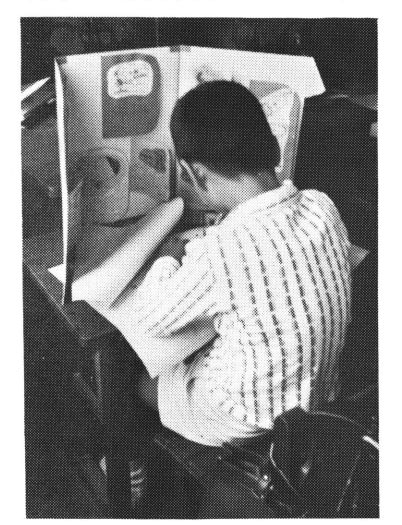

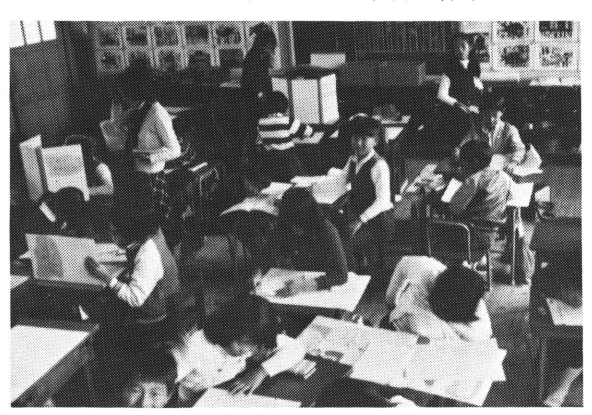

個別学習の実践過程とTSSによる学習モニタリング・システムの研究 (八田・西岡・秋本)

その子なりの学習の癖がわかるであろうし,それに効果度を加えて測定すれば,その子の 学習を飛躍させた契機が発見できるであろうと考えている。

 3つは,内容上の特徴として多様な教材を組み入れていることである。例えば,「小数も のがたり」という領域を設け、ステヴィンの小数等を紹介しているが、このように多様な 内容を準備することによって,ドリル的な単一作業に陥ることなく,興味を持続しながら 学習を進めることができるように工夫している。そのことは,ここでの学習を契機にして 小数に対する視野を広め,さらに発展的に学習していこうとする構えを作る上でも有効で あろう。

(3) 学習展開における問題

図8は、「小数の学習たんけん」に対する各人の学習経過を示している。応個学習の期間を 第1次調査(Ph)を受けてから第2次調査(P)を受けるまでと限定してみると, 学習日 数は最も早い子で4日,最も遅い子で13日というように大きなひらきがある。これは,子 どもひとりひとりの能力や興味、関心に応じて問題を解決する速度が異なっていたり、対 象として選択したモジュールの数が異なっていたためである。また,学習状況は,学習意 欲,学習カードに対する興味,他の学級成員への対応のしかた等に子ども間の差があり, 同じ子でも日時の経過によって違っている。第1日目は教材の使用法や学習法に対して不 安を持つ子が多く見受けられたが,教師の説明を聞き,問題を解き進むにつれて不安は解 消し,2時間連続で学習するほど熱意が出てきた。

 しかし,日時を経るに従って,学習への興味は少しずつ変化し,黙々とマイペースで学 習を持続させる子,教師や友人に質問をするという息ぬきを入れながら学習を進める子, 学習カードを忙しく取り変えては困惑している子というように,43人の子が43態を見せる ようになる。その原因はいろいろ考えられるが,学習意欲を低下させた子について調べて みると,教材に対する慣れのために学習への興味を無くしたという場合が多い。この慣れ は、同じ学習法で似たような教材をくり返し学習する中に生じてきたのであろうが、その 解決策として,教材面での工夫だけでなく,達成動機の持たせ方や学習途中に与える診断 や処方箋の時期・内容・形式を検討すべきことが指摘できる。

 しかし,いかに方策を講じたとしても,これまで述べてきたような応個学習の方法のみ で,全ての子どもの個性に応じる学習を完全に成立させることは不可能であろう。子ども の多様性や成長に応じる教材の全てを準備することはできないし,数十名の子に適宜迅速 に助言を与えることはできないからである。むしろ,応個学習は,子ども自身がここでの 学習を契機にして自分の殼を打ち破って大きく成長していくときの礎石となるところに意 味がある。従って,教師によって準備された教材内での応個学習は,打開の対象として必 然であり,今次の実験においても,応個学習の次に以下に述べるような独自学習そして他 流試合が発展的に生じてきたのである。

#### 4 独自学習から他流試合へ

(1) 独自学習の発生

応個学習を終了する時期は個人によって異なるが,意味は次の3通りである。①内容 をほぽ完全に消化した場合,②程度が高すぎて学習の維持が困難な場合,③何らかの

個人的な理由,例えば,その教材が体質的に合わないとか意欲がわかないとかの理由で教 材から離れる場合である。応個学習を終了した児童は,次に何をなすべきかということは, このような終了の意味に対応して異なってくるが、次期教材の設定のしかたという点で検 討してみると,A.新しい教材セットヘ移る,B.もう一度同じ教材をやりなおす,C. 同一内容に即した教材を自分でみつけてくるなり,自分で考え出すという3つの方法が考 えられる。これらを実践化すると,AとBは応個学習のくり返しであるが,Cは,独自で 日標を再構成しつつ独自で問題を作成し解決していく学習が形成されることになり、特に この学習法を独自学習と呼ぶことにする。

 今次の応個学習において使用した教材は,同一学習内容を一般的なカリキュラムにそっ て一斉授業で展開した場合,15単位時間は要するにもかかわらずわずか4時間で終了した 児童が現われ,その児童への現実的な対応策としてこの独自学習が採用された。1段階高 レベルの教材セットヘ移行させると,現状の学校体制内で混乱を生じかねないと危倶され たことと,同一レベルあるいは低レベルの教材を応個学習と同様な形態で与えることは, 児童の興味をそぐだけでなく,すでにその児童に不適切な要素を多分に含んでいる教材の 再導入ということになり有効な手段ではないと考えられたからである。もとより,レベル

の高低の判定は,教師が教材に対 宜的に設けた基準であって,学習 する児童自身の構想から出たもの ではない。応個学習を経験するこ とによって,児童は自分なりの目 標・課題・学習法を中核とする学 習を積んできているので、与えら れた体系(教材)内で学習するこ とを排斥する方向へ成長している のであり,この意味で,独自学習 は応個学習の自然な発展形態とし て発生したといえよう。

 独自学習は,個人で学習計画書 を作成することから開始される。 用紙に,これから学習すべき領 域・学習問題・進路を書きこむと いう作業を通して,各人各様の目 標・内容・学習法を具体化してい くのである。それは,学習素材(項 目)の一覧表でもあるから、応個 学習におけるマップに相当してい る。この段階で児童が最も苦慮し たことは,全般的な構想をどのよ

して自己流の体系にもとづいて便 写真4 楽しそうにマップをつくっている子

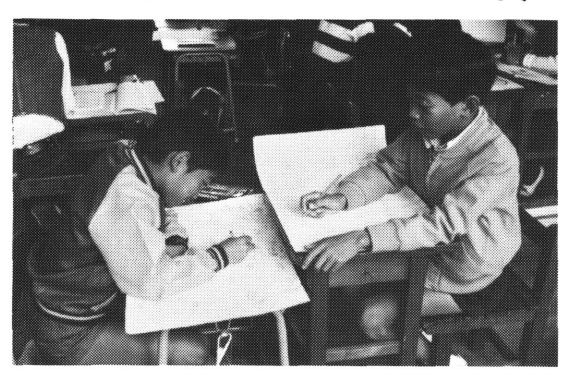

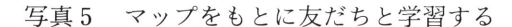

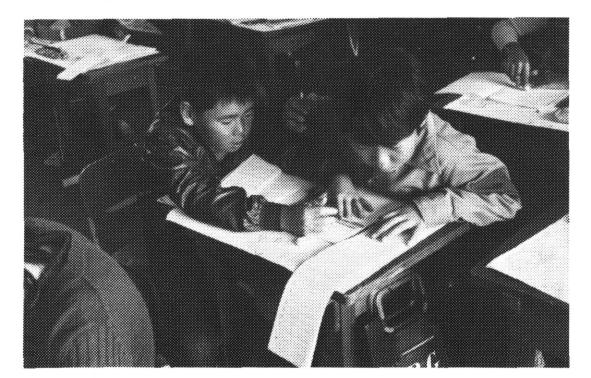

個別学習の実践過程とTSSによる学習モニタリング・システムの研究 (八田・西岡・秋本)

うに表現するかということである。その方向性を決めるためには,自分自身の能力面での 特質をかなり細かく自覚していなければならない。そのための補助資料として、今次の実 践では,応個学習終了時に受けた事後テストの結果と教師の助言が与えられた。構想が決 まると,学習素材を選定することは児童にとってそれほど困難なことではない。教科書・ 参考書・問題集と身近に豊富な素材が存在するからである。後に書かせた感想文の中に, この段階での状況を表現したものがあるので引用しておく。

「次は、いよいよ自分で計画を立てる。どんな問題にしようかな。どんな絵を書こうか な。うれしくて,私の頭の中はこんらんしてしまった。いろいろ迷ったすえ,『小数のなか よし学習たんけん』と題は決まった。題が決まると,計画はとんとん拍子に進んでいった。」 (小4女)この文には,自分で自分の学習計画を立てることの喜びと,題を決めること即 ち学習の見通しを立てることにいかに悩んだかが表われている。「ぼくは、計画を立てると きいろいろ苦労しました。その苦労というのは,自分でする勉強を自分で見つけ,紙にい ろいろな計画を立てるということです。ぼくは、終わりのテストで悪かったところ、特に がい数とわり算の2つを計画にたくさん書き,たくさん勉強しました。やっとのことで計 画もでき上がり,自分で勉強することができるようになったとき,『やった』というような 気持になってうれしくなりました。」(小4男)この子は,にが手なところを中心に計画を 立て,小数征服の策をねっているのである。

 児童が作成した学習計画書にっいてもうひとつ特徴的なことは,学習法を表現した形式 の多様さである。応個学習時に教師が準備したマップの形式に類似して、領域ごとに学習 事項を配列したものもあるが,そのわくを離れ,ゲームとして学習展開ができるように工 夫したものが多く見られる。そのうちのいくつかを紹介していくと,「小数ラリー」と題さ れたマップでは,問題ごとに「できた」場合と「まちがった」場合の2つの道にわかれて いて,途中何か所かに「ここでまちがえたらスタートヘもどる」ように指示されており, 実際に小さな車で競走させながら学習するものがある。自作のルーレットを回して、出た 数だけ進むようになっている「小数の人生ゲーム」というのもある。途中のわかれ道では, 社会人コースと学生コース,それにうら口人学コースと3コースにわかれている。さらに, 「小数スゴロク」では、サイコロを振って、1・2・3が出たらドリルコース、4・5・ 6が出たら教科書コースヘ進むようになっているものもある。これらの事例を見ていくと, 児童がいかに熱心に計画書作りに取り組んだかがわかる。学習を自分たちの遊びの世界に 引き込み,遊びと学習を一体化させているのである。(写真4,5)

 学習計画書を作成し終えた児童は,次に1人あるいは数人で相互学習の形態を取り入れ ながら学習を展開していった。計画どおりに学習し,2枚目3枚目の計画書を作成しては 発展的に学習を進める児童もいたが,あまりにも多くの問題を準備したために途中で再検 討を余儀なくした児童,遊びの形式や道具作りに熱中しすぎて内容面での進歩が少ない児 童が出てきた。独自学習へ移行した後に教師が児童へ与える診断・評価の手法を開発して いくことが今後の研究課題であるといえる。図8に学習計画書作成および独自学習に費し た日数が記入されている。今次の実践において初めて展開した独自学習について,その特 質を整理しておくことにする。

A 学習者は学習対象となる領域と素材を独自で選定し,学習計画を立てる。

- B 学習計画の基盤となるものは、応個学習での経験·到達度である。
- C 学習法は、学習者が独自で考案する。
- D 教師は、各人の学習領域·学習時のつまづき、今後の可能性について助言する。
- F. 拡散的な学習領域や個性的な学習状況は教師によってモニターされる。
- F 学習は永続的に発展し、各人の個性的な学習態度へ吸収される。
- G 教室·学級成員·教師等の学習環境は、学習者各人が自らの学習を進行させる上で必 要性が生じたときに利用される。
- H 学習の素材は、学習者と教師によって収集され素材群として利用しやすいように整備 される。
- 学習者個人の判断によって、必要に応じて相互学習の形態を取る場合がある。なお、  $\mathbf{I}$ 応個学習・独自学習における成績の伸びの状況は図9のとおりである。これを類型化す ると図10のようになる。

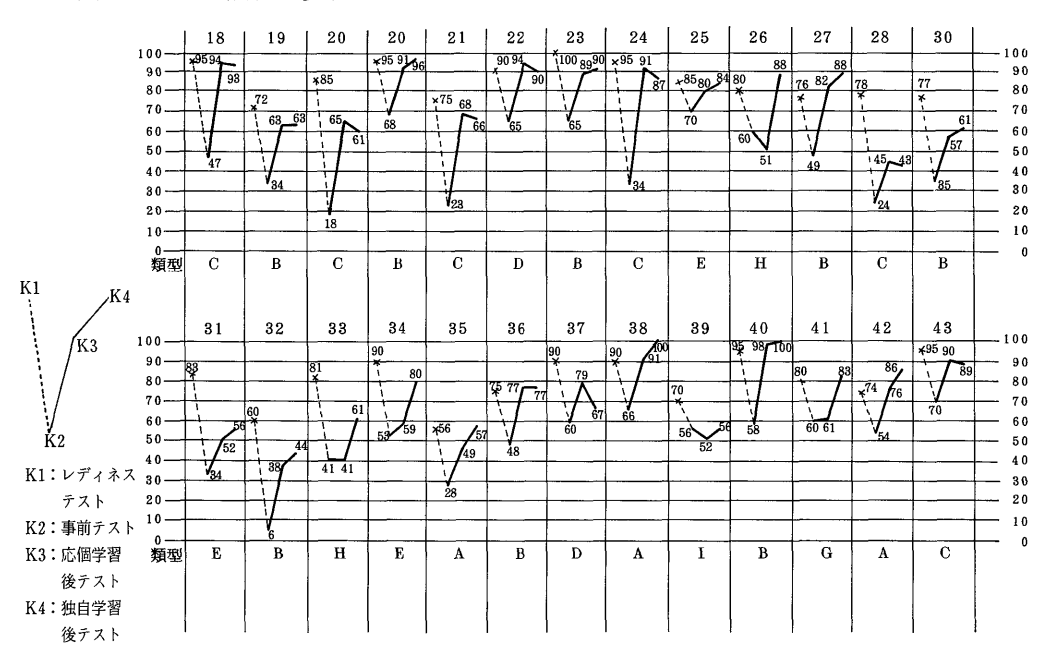

図9 テスト成績の変化

## (2) 他流試合への発展

「小数の学習たんけん」を終えて数ヶ月後に同様の方式で、「分数の学習たんけん」によ る応個学習を実施した。応個学習終了後に独自学習へ移行するのも小数の場合と同じだが、 その独自学習の変形として他流試合は生じてきたのである。先に述べた独自学習の段階に おいて、「小数ラリー」等のゲームにもとづく学習法を考え出した子どもたちは、1人だけ で学習するのに飽き足りずというより実際には1人だけではゲームができないので、2人 あるいは3人でというように相互に学習するようになった。それが次第に発展して、学級 のより多くの友達と対戦したいということになり、これ以後の学習法を剣道に通っている

図10 テスト成績の変化の類型

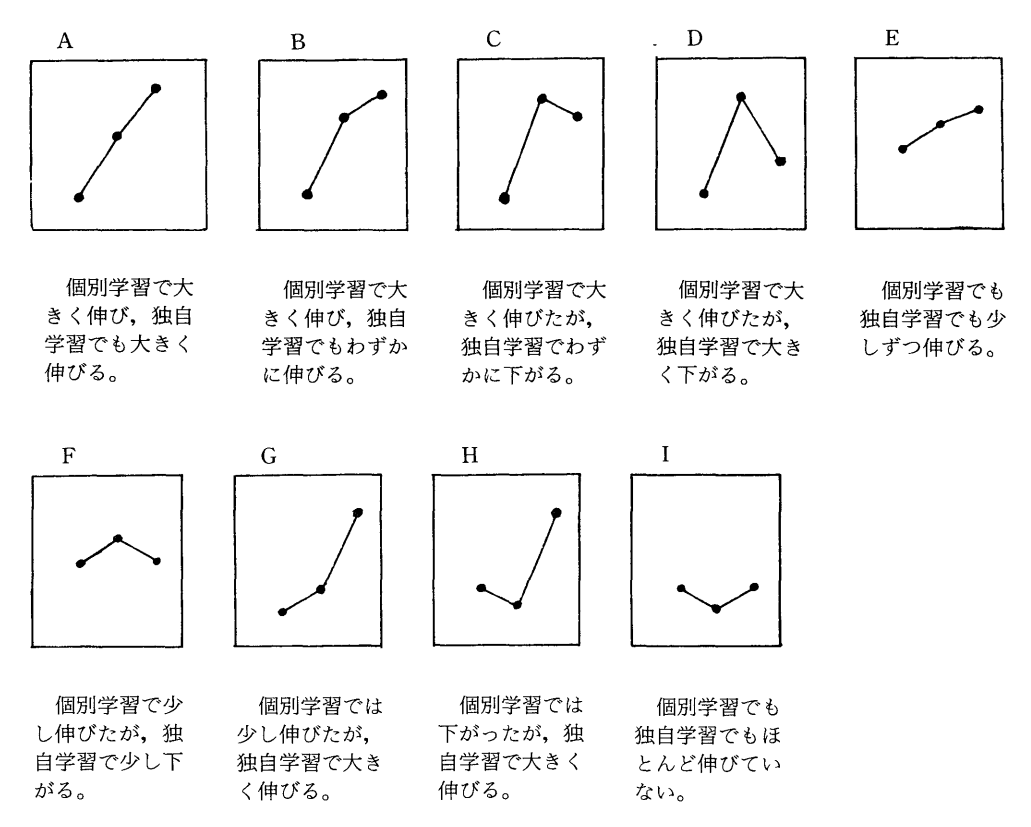

子の発案で「分数道他流試合」と呼ぶことになったのである。

子どもたちは、他流試合をするに先立ちその準備段階として試合のための問題作成つま り「申し入れ書」を作る。先の独自学習での経験を生かしながら,単独であるいはチーム を組んで作成している。内容面では,落とし穴を用意し,一見易しそうに見えてその実難 しく解答は自分だけにしか分かるまいと思える問題を織りこんだり、形式面から見てもサ イコロやルーレットを使ってゲーム的に展開するものや問題を解く時問を制限するものが あり,よく工夫して作成している。

 申し入れ書ができ上がると,対戦する相手を選ばなければならないが,「相手にとって不 足はない」子を選ぶことはそれほど容易なことではなく,能力が自分より高すぎては歯が たたないし,低すぎては嫌われるし,気心が互いに通じ合う相手でなければならないので ある。相手が決まるとルールにっいて話し合い,試合に取りかかる。結果は勝負表に書き こんで、1問1点の得点にして最終の合計点で勝敗を決めるかスゴロク形式のものはどち らが速くゴールに着くかで勝負する。

(3) 他流試合の意義

他流試合は以上のような経過で発生し、実施されてきたが、学習法としてどのような意 義を持つかで整理してみると次の4点に要約できる。

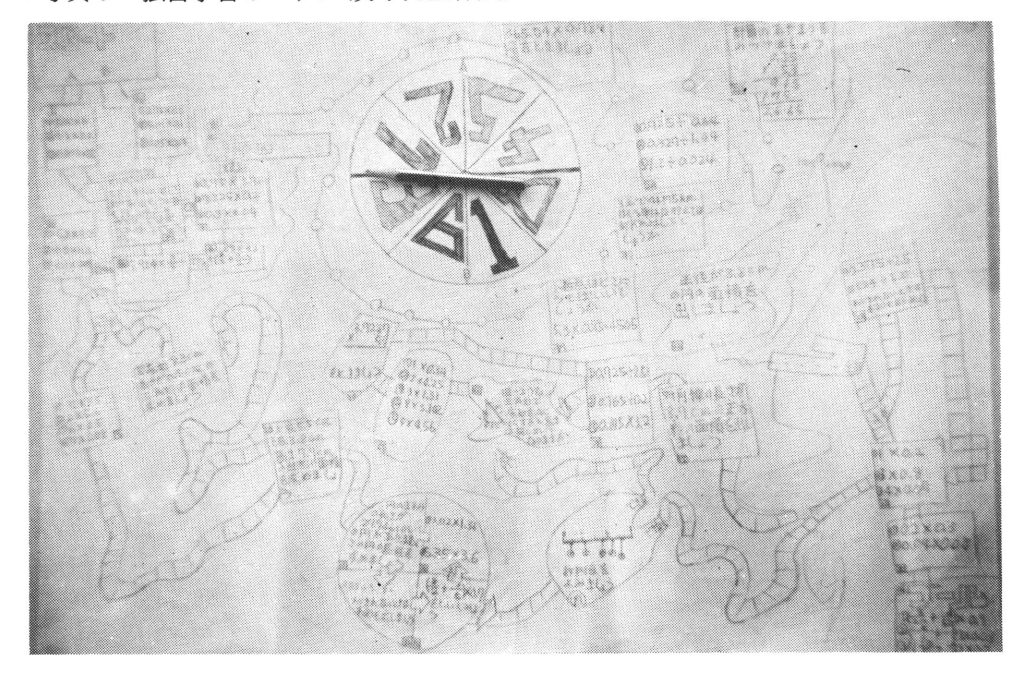

写真 6 独自学習のマップ(男子児童作成)

写真 7 独自学習のマップ(女子児童作成)

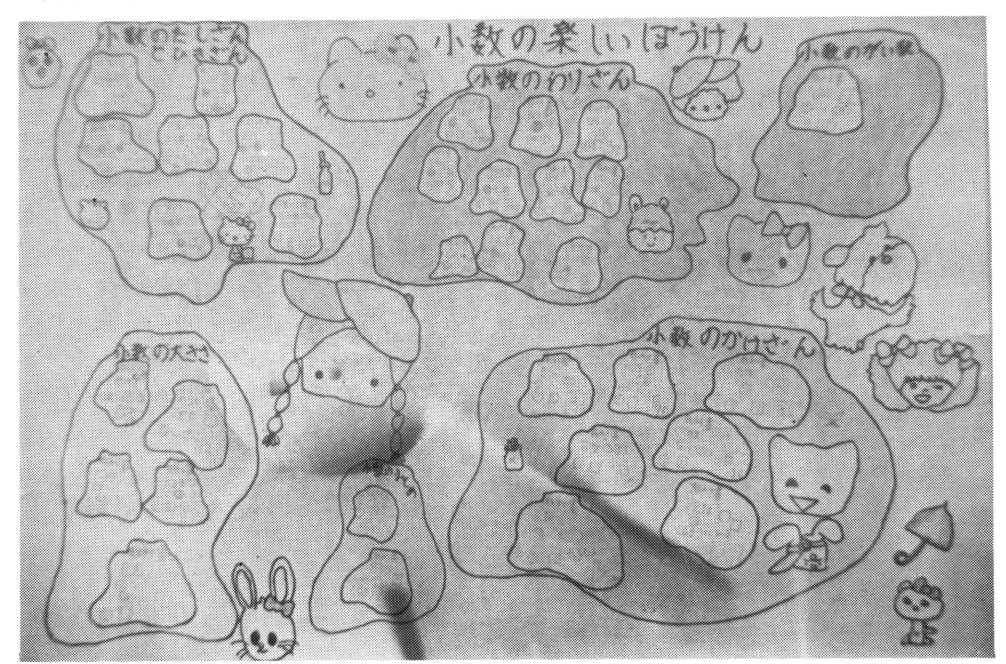

'1<br>- 個別学習の実践過程とTSSによる学習モニタリング・システムの研究(八田・西岡・秋本)

写真8 他流試合のマップ

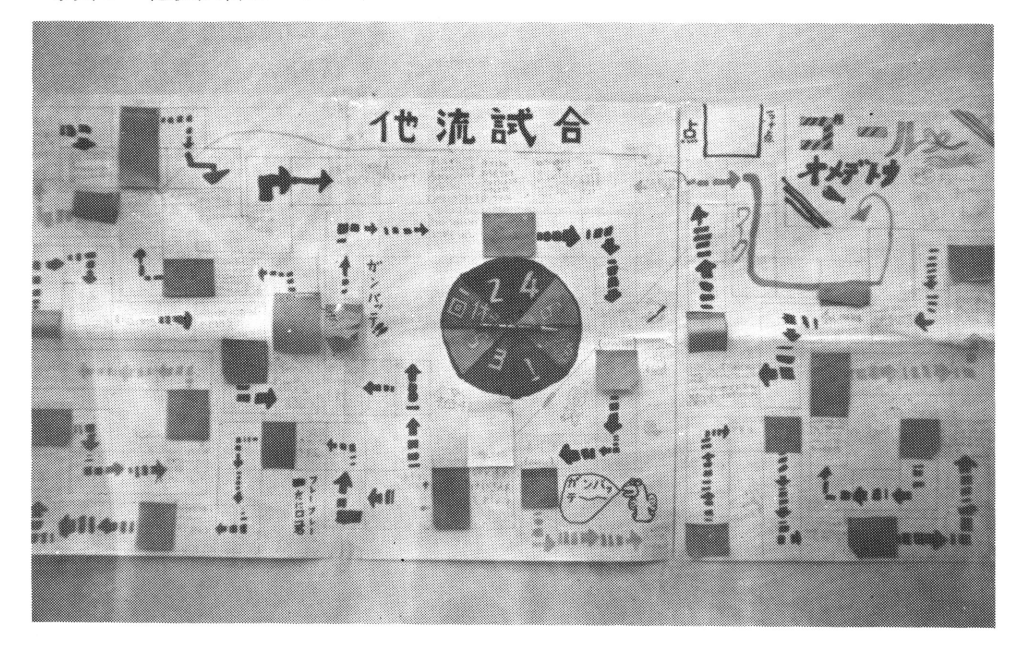

写真9 他流試合のマップ

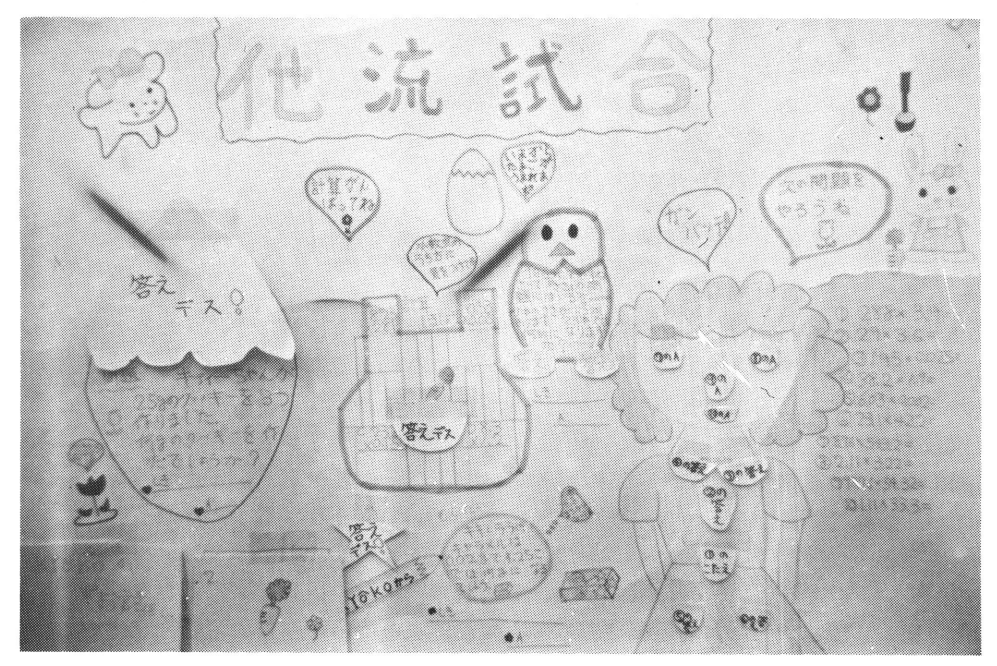

①他流試合は,応個学習の1つの変形とみなすことができること。

 他流試合においても,基本になっているのは個人の学習であり,学習者個人が自身の 力量を測るために相手の胸を借りているわけであるから,試されるのはまさに自分自身 の能力であり,問題を創造する技法であり,集団の中に占める自身の位置である。

②相互学習の成立要因を必然的な発生過程において見なおそうとすること。

 多くの小集団学習が,集団成員の形式的なあるいは機能的な編成を前提としているの に対して、他流試合では相互に学習せざるを得ない相手を見い出したときに成立するの であり,前提となるのは対決する場の設定である。また,この場合の相互学習は,相手 を負かすことに意義があり,問題解決における相互学習のように互いに補足し合い援助 し合うという性質は表面的には出てこない。それは,勝負の場で,相手から自身の不備 を突かれる体験を通して逆に相手の知識や技能を奪い取るどいう性格を持っているとい えよう。

③ 他流試合を契機にして,個人がこれまでに獲得してきた能力や技術や創造性を飛躍さ せることを期待できること。

 申し入れ書を作成する段階で,子どもたちはそれ以前に形成されている自身の力量を ぎりぎり発揮しつつ問題や形式を作っていくが,そこでの自身の限界を模策するという 作業を通して今までに学習していない領域へ一歩踏み込み、思いがけなく次の段階へ飛 躍しているということがあり得るのである。

④他流試合の過程を通して,個性的な能力や問題意識や創造性が集約的に表現されるこ とを利用して,個性診断の視点を累積的に追求する可能性がでてきたこと。

 他流試合の場において試されるものは,単なる知識や能力ではなく,ゲーム的技法を 生み出す創造性だけでもなく,対戦相手を選ぶ社交性でもない。いわば,それらが総合 化された知恵とでも呼ぶべきものである。子どもたちは知恵をふりしぽって問題を作り, 相手を選ぶのであり,そこにはその子の個性が集約化されて発現すると思われる。従っ て,対決場面等を子細に観察し,分析していくならば,その子の個性を総合的に診断す る手法を発見することが可能であろう。

#### 4 放課後の応個学習「がんばり教室」

(1) がんばり教室開設の目的

 がんばり教室は,正規の授業を終えて開放された児童が下校時までのひとときを自由に あるいは自主的に参加するために準備された開かれた教室である。その開放性は出席する ことの自由だけでなく,学習の中味即ち何を学習するかということも自由である。児童は 開放教室にある学習する雰囲気,準備された教材に学習意欲が触発され同調したときに 参加するのである。現時点においては,教材準備や学級担任の了解,児童の管理的な面に 問題が残されているために,参加児童と教材を縮小して実施せざるを得なかったが,開放 教室は将来,小学校での中高学年を対象とした全校的な規模で応個学習を適用することを 目ざしているのである。今回の実施における開放教室開設の目的は次のとおりである。 ① 現在の学校体制内における開放教室の占める位置あるいは存在の可能性を探る。

②参加児童の出席理由・意欲・学習状況を把握するための手法を開発する。

.一 181 個別学習の実践過程とT S Sによる学習モニタリンダ・システムの研究(八田・西岡・秋本)

③参加児童の個性的な学習状況を診断・評価し,学習後に学級担任へ渡す報告書を作成 する。

④学習環境として開放教室を整備する。

(2) がんばり教室の実施計画

 がんばり教室は八田ゼミの学生6名と協同で実施したが,教材準備・児童の直接的な指 導助言および観察,報告書の作成を学生が分担し,学校長や学級担任との交渉・参加児童 への呼びかけ・がんぼり教室運営のための手法開発を秋本が受け持った。

 参加児童……4年は2学級から16名,全員参加希望である。5年は3学級から20名,う ち6名が希望参加で残りは担任の指名による。6年は3学級から16名全員担任から指名さ れての参加である。担任指名による参加者の殆どは算数能力の劣る児童であった。

 教材……4年生用として「整数のわり算」5年生用は「小数の学習たんけん」6年生「分 数」を準備したが,教材レベルはそれぞれ1学年づつ下位レベルのものであった。

時期・時間……52年10月13日から12月5日まで、4年生は金曜日、5年生は木曜日, 6 年生は月曜日に放課後各1時間ずつ実施する。

 実施法……応個学習の実践過程に即して実施する。事前・事後テスト・学習の前後調査, 学習ノートは別に作成する。

 観察……観察用紙を作成し,時間の経過とともに変化する学習者の状況を記号あるいは 文章で記入していく。

(3)学習状況

 日々の学習状況は,学習前調査のアンケートを記入した後教材を選んで個別に学習し, 終了時刻がくると学習後調査をして終えるという順序で進行するが,もし困難な問題に出 会ったときは,指導員としての学生や友人に質問することも許されていた。学生へは担任 とは違う親しみを感じるのか気楽に話しかける児童が多く,開放教室としての自由で明る い雰囲気を生じていた。学習への意欲および事前事後テストの結果により判定された学習 効果は,参加時点での各人の動機に対応して大きく2分されている。即ち希望により自主 的に参加した児童は、積極的に教材に取り組み効果を上げているのに対して、担任に指名 されて参加した児童は,意欲が少なく平均的に見てわずかな効果しか上げ得ていない。こ のことに関して学生が記述した抽出児についての考察を引用しておく。まず,自主的に参 加した4年生のA児に関して「学習への意欲は充分で取り組みも積極的であった。がA児 の場合常に誰かと競い合っていたので、個別教材をじっくりやるというよりも、少しでも 数多くの教材をやりたかったようである。マップの進め方は領域毎にきちんと片づけてい て几帳面な性格がうかがえる。算数に自信があるらしく,難しい方から挑戦したいといっ てスタートした。さすがに解答ミスも少なく,自力でバリバリやっていた。……」この児 童に対して担任に指名されて参加した児童はどうであろうか。6年生のB児に関して「こ の教室へは先生に勧められてきたらしく,学習への意欲も日々動いている。教材に関する 興味関心もあまりなかったようで、何でもすすめられるものをしたいと、消極的態度での ぞんでいた。ややこしい難しそうなカードは好まず,自分ができるやさしいカードをやっ て時間かせぎすることもあった。……」開放教室へ来る動機として「できないから行く」 という意識を担任から与えられるのではなく,自覚として持っていたならば,B児はもっ

と違う態度を示していたであろうと思われる。そういう自覚をどのようにしてつけるかが 課題として残されている。

#### II 応個学習の学習モニタリング・システム

#### 1. T S S による学習モニタリング・システム

(1) 学習モニタリング・システムの目的

 学習モニタリング・システムは,1で述べられたような「個別学習の実践過程」において 発生する個人別のさまざまのデータを入力させ、ファイルしておいて、必要な時に必要な データを加工・処理し,これを教師または直接児童生徒にフィード・バックするためのも のである。学習成績、知能、身体的状況など一定基準による統一的なデータだけでなく、 いつ、どの問題を、どのように学習したかという個別的なデータ、あるいはノート、作文 など文字型のデータもファイルの大きさをかえて効率的に記録できるようにした。またで きるだけ汎用的な使用に耐えるようなシステムとして設計した。

 一斉授業の分析から出発した従来のCMIにおいては,その主な目的がクラスの全体像 の把握や他の集団との比較であった。すなわち個々の児童・生徒のありのままの姿をつか むことよりは,クラス全体,あるいは個々の児童・生徒の集団の中の位置関係を把握する ことに重点がおかれていた。その内容もテストの得点など数値的なデータが中心となり, あたかもその得点が児童・生徒の全体を示すかのような印象を与えてきた。そのような経 過によって出てくる望ましい児童・生徒像は,実体のないイメージであるにもかかわらず, それによって一般的な法則や傾向の追求や分析に執着しているのが現状である。

 教育におけるデータの活用にあたっては,分析者のデータの吟味や応用の仕方によって ももちろん異なる結果をもたらすが,それ以前にデータの収集や処理の方法によっても大 きな影響をうける。学習モニタリング・システムにおいては,学習データだけに終らず, 教育環境のデータの収集方法にも工夫を加え,また従来のCMIやCAIの特徴を生かしな がらさらに新しい方法でのデータ処理を試みている。教育的な統計処理にあたっても,一 つの処理方法で満足することなく,多面的な処理によって結果を表現する方法をとった。

一般的にいえば、学級全体に望ましい方向が設定できない訳ではないが、能力の高い生 徒が必ずしもそのまま能力の低い児童・生徒の目標ではない。児童・生徒個人によってそ の望ましい方向は異なるものである。教師は児童・生徒に対して,強制的に望ましい目標 や方向を押しつける必要はないし、そうすべきでもない。むしろ大事なことは、個々の児 童・生徒にとって必要な環境を整備することである。そのためには,児童・生徒個々人の 性質を充分に理解するとともに,その時に合った診断や処方を与えることを充分に研究し なければならない。学習モニタリング・システムは,そのような要求を満足するためのも のである。教師の児童・生徒の実像の把握は,教育実践の場における最適な環境を児童・ 生徒に提供するとともに児童・生徒の意外な部分を発見する。特に応個学習における学習 モニタリング・システムは,上に述べてきたことを満足するものであり,その効果は充分 期待できるものと考える。

個別学習の実践過程とTSSによる学習モニタリング・システムの研究 (八田・西岡・秋本)

(2) 応個学習におけるデータの収集と処理

 1で具体的に述べられているように,応個学習におけるデータ収集では,特に従来の教育 データの収集とは異なり、児童・生徒個々人の把握ということに重点をおき、またその処 理の方法においても,個々人の追求という新しい課題に取り組む必要があった。具体的な データ収集に関しては、Iで述べられている調査表やノートなどをもとに、児童・生徒個 人についての平均値からの「ずれ」よりも,個々のデータによってどのような子供である かを示すことに重点をおきながら多面的に,より特徴のあらわれるように構成する必要が あった。

 データ処理に関しては,他の児童・生徒のデータとの比較照合だけでなく,児童・生徒 個人の中での様々なデータの関連から,その子供の特徴的な部分と,一般的な部分を意識 して捕えるようにした。つまり他の児童・生徒と同じような傾向や性質については一般的 で客観的なデータとして確認し,その子供にとって特徴的なものがあれば特に注意して取 り上げるようにした。学級編成上の問題から考えねばならない場合には,クラスター分析 等によって学習集団を類別し,生徒相互間の関係を把握するようにした。欠席・その他の 理由でデータが収集できない場合には,無理に予想されるデータを与えないで,分析対象 からはずすことにした。もちろん理由のある欠如にっいてはノーアンサーとして再考する ようにしている。

学習モニタリング・システムにおいては、児童・生徒をそれぞれ1人の患者としてカル テを構成したと考えてもよい。もちろん医学的な診断・処方とは異なり、対症療法という より児童・生徒の本来の姿を取りもどすために個別に教育環境の与え方を工夫し、児童・ 生徒自身が学習の方法を見つけるという自然治癒的な考え方を意図することにおいて,基 本的には漢方的な診断・処方に似ているといえよう。

(3)T S Sによるデータ処理

 応個学習では児童・生徒にできるだけ豊富な教材を与えることによって,児童・生徒の 個性や興味・関心・意欲などに応じて学習できる環境を整備する。児童・生徒は自主的に 教材を選択し,自由な学習過程を造り出していく。このため教師は,一斉授業の場合と異 なり,より個性的に児童・生徒を把握する必要がある。特に教材をどのような状況で選択 し,またそれにどのようにとりくんだかを克明に記録させる必要がある。つまり児童・生 徒のそれぞれの学習の方法や順序,学習の要求について追跡するとともに,適時適切なデー タのフィードバックが要求される。そのためのシステムとしては能率よくデータを収集す ること,また効果的に処理することが必要である。コンピュータの入力も,会話的な方法 によって,エンドユーザーとしての教師が能率よくできるように構成されていなければな らない。

 今回設計した学習モニタリング・システムはT S S(タイム・シェアリング・システム) によって動いているC RTデイスプレーやタイプライター等の端末によって実行される。 T S Sにおいては,他の仕事と平行してデータの入出力ができるため,一台のコンピュー タを専有することなく利用できる。そのため時々しか実行しなくてよい仕事などでは都合 がよい。応個学習でのデータは一度に全部がそろうのではなく,時折データがまとまった 段階で少しづつ入力して中間結果などを得る必要がある。T S Sによる学習モニタリン

グ・システムはホストコンピュータが動いておればいつでも利用できることや、入出力に めんどうな操作を数多く含まないことで,教師にとっても処理するものにとっても大変都 合が良い。

#### 2.ファイル構成

(1) ファイル構成の基本的な考え方

 上に述べてきたような目的のため児童・生徒1人1人のデータを多面的に把握する必要 があり,個人の基本的ファイルを重視することにした。そのためまず標準となる基準ファ イルを作り,これを拡張して,基本データファイル,日録データファイル,学習データファ イル,アンケート調査用ファイル,およびコメントファイルなどを構成した。このような データファイルの外にもワークファイルやサブファイルを用意して利用者の便宜をはかっ ている。特にワークファイルは具体的に処理が行われる場合に大変役に立つものであった。 また他のシステム(EDUPACKやBrain等)との連結には特に必要であり,中間結果の出 力やチェックのためのテストにもなくてはならないものである。(3)で各ファイルの内容 について述べる。

(2) T S S/40システムおよびFACT/40システムにおける処理

 学習モニタリング・システムにおいては,データの入力をT S S/40システム側で行い, 一部の中問的処理をのぞいてはFAC T/40側で編集および出力をするようにしている。こ れらのシステムは同時に動く必要はなく,単独に動くようにブログラムされているが,デー タの交換等のファイルシェアを行う時は同時に動く必要がある。このため同じようなファ イルをT S S/40システム側とFAC T/40システム側に構成しなければならないことに なったが,ファイルの保護のためには大変都合が良かった。どちらか一方のシステムがダ ウンしても,すぐにファイルシェアを行うことによって元通りになるからである。このよ うにファイルを重複させ,処理を分散したのは,応個学習のデータの処理に対応させるた めで,従来のバッチ処理の考え方では対応できなくなったからでもある。データの入力を CRTディスプレーやタイプライターにしたのも,従来カードベースの考え方における一 括処理的な処理に満足できなかったからである。そのため従来よりも入力に対する制限も いくらか緩められ,コンピュータベースのデータ収集からデータベース的収集が可能と なった。

 データ処理の基本的な考え方には,なるべくファイルの種類や機能を制限し,まとめる ようにした方が良いとされているが、データファイルの保護的処理を考えるならば、ある 程度分散させることも必要である。そのため学習モニタリング・システムにおけるファイ ルの種類は表面的処理の上で5~6個にしてある。初期入力データであっても,ファイル がこわれた場合には一部の再入力で済むことになる。またデータの修正や入れ換えもファ イル毎や,個人毎,またはある部分だけと,その修正や交換の目的に応じて対応できるた め処理時間が速くてすむ。

(3) ファイルの種類とその内容

(a) ファイルの種類

学習モニタリング・システムで準備したファイルの名称と内容は次のようである。

個別学習の実践過程とTSSによる学習モニタリング・システムの研究(八田・西岡・秋本)

| 称<br>名                     | ファイル名 | 明<br>説                                     |
|----------------------------|-------|--------------------------------------------|
| 基<br>準<br>イ<br>ファ<br>$\nu$ | NGAF  | フェースシート・データを入力させる。                         |
| 基本データファイル                  | NGA1  | $NGA1 \sim 5$ はNGAF をコピーしてつくる。<br>基本的教育情報。 |
| 日録データファイル                  | NGA2  | 学習の前と後の調査データをいれる。                          |
| 学習データファイル                  | NGA3  | 学習たんけんカードの学習状況をいれる。                        |
| アンケート調査ファイル                | NGA4  | アンケートやFAT調査結果をいれる。                         |
| コメントファイル                   | NGA5  | コメント文や作文(キーワードのみを含む)<br>をいれる。              |

ファイルの名の与え方は,それぞれ固有名を次のようにして与えている。

NGA1

│ └───── プログラム構造による一連番号<br>│ │────── 教材単元別 ──────────── 学校名イニシャル

(b)基準ファイル

基準ファイルの内容は次のようであり,これをコピーして各種ファイルを作成する。

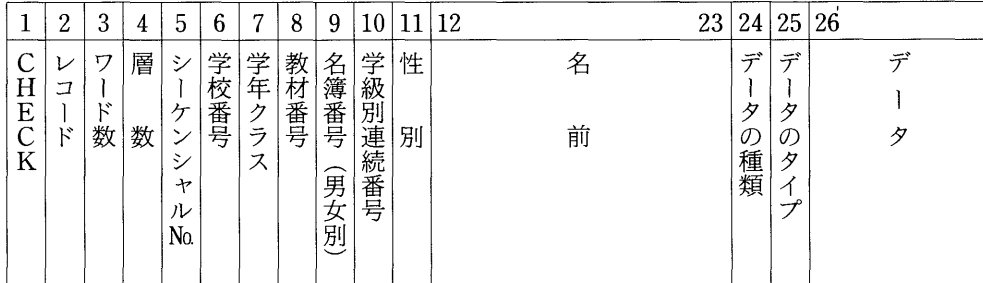

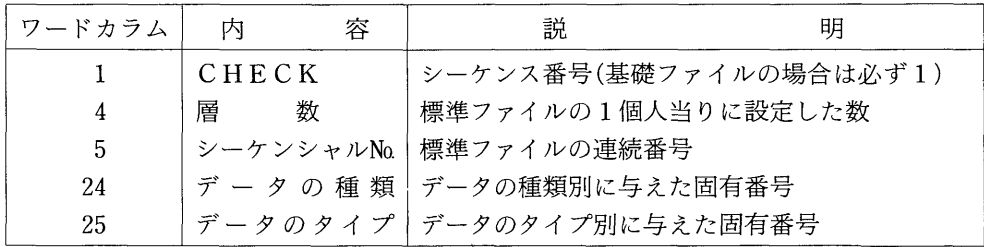

185

 $\sim$ 

基準ファイルのタイプはワード数によって下記の4種類を指定できるようにした。

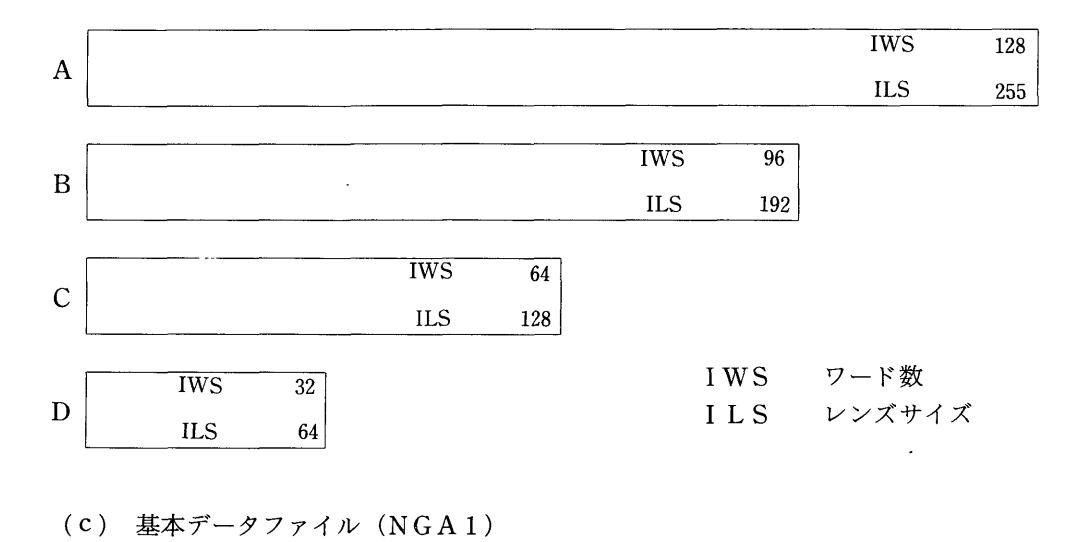

基本データファイルとしては次のものを用意した。

|                                   |             | 3            | 4      | b                                              | 6    |                    | 8    |               | TÛ      |        | 12     | 23 | 24                                     | 25                                            | 26 |                            | 128 |
|-----------------------------------|-------------|--------------|--------|------------------------------------------------|------|--------------------|------|---------------|---------|--------|--------|----|----------------------------------------|-----------------------------------------------|----|----------------------------|-----|
| $_{\rm E}^{\rm H}$<br>$\sim$<br>K | ⊵<br>コ<br>ĸ | ٣7<br>ĸ<br>数 | 層<br>数 | シ<br>$\mathcal{F}$<br>ン<br>₹.<br>₩<br>ル<br>No. | 学校番号 | 学年<br>クラ<br>ッ<br>ᄉ | 教材番号 | 名簿番号<br>(男女別) | 学級別連続番号 | 性<br>別 | 名<br>前 |    | デ<br>$\boldsymbol{\nabla}$<br>O)<br>種類 | デ<br>$\boldsymbol{\varphi}$<br>O)<br>タ<br>مرب |    | $\boldsymbol{\mathcal{A}}$ |     |

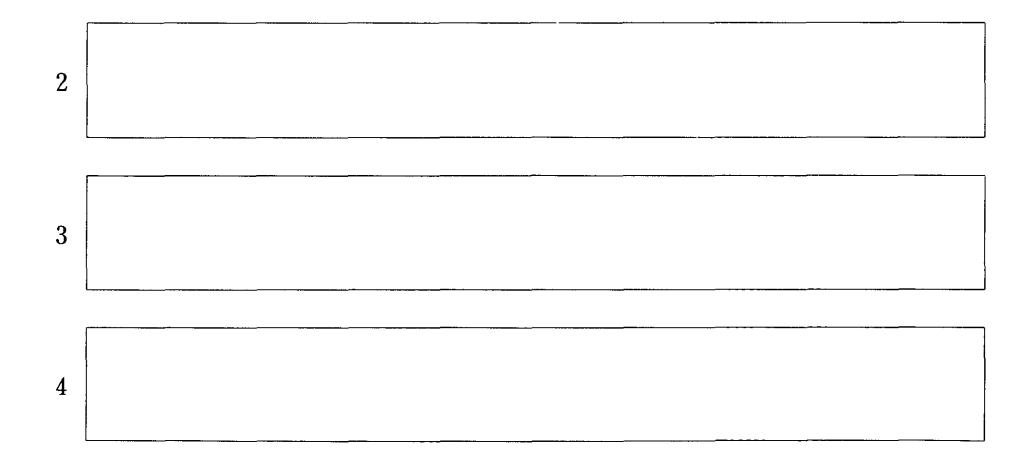

1187

個別学習の実践過程とTSSによる学習モニタリング・システムの研究(八田・西岡・秋本)

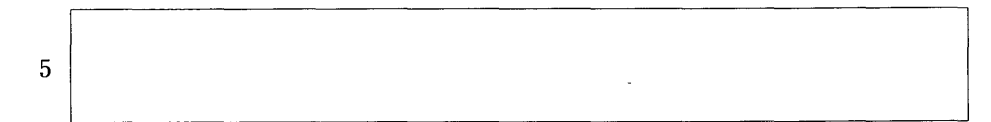

層数によって2以下のデータゾーンが追加される。各ファイルの層数は次の通りである。

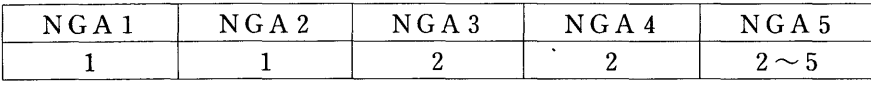

(d) 日録データファイル(NGA2)

 「学習の前に」「学習のあとに」の回答データをファイルするために使う。学習日が4 日以内の場合は, Data Starting Point として51を指定する。4日を越える場合, 4日 ごとに次の数値を指定する。

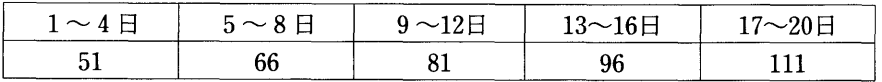

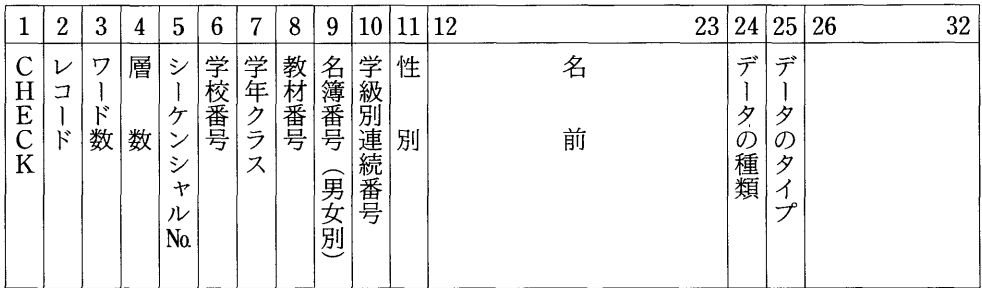

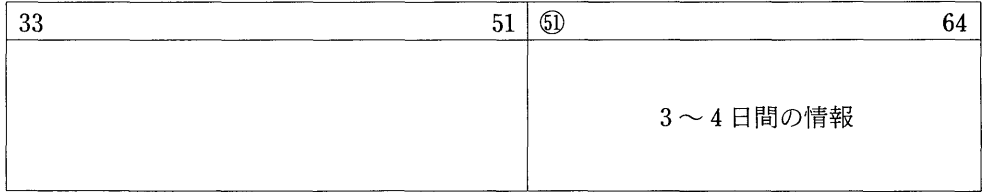

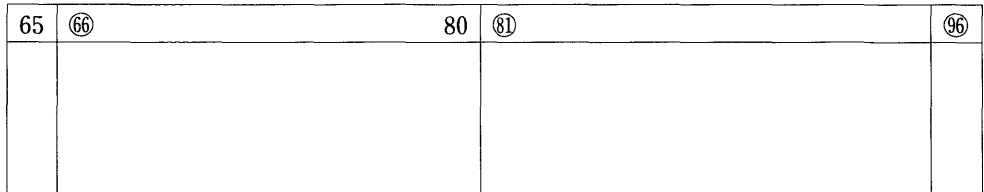

#### 長崎大学教育学部教育科学研究報告 第26号

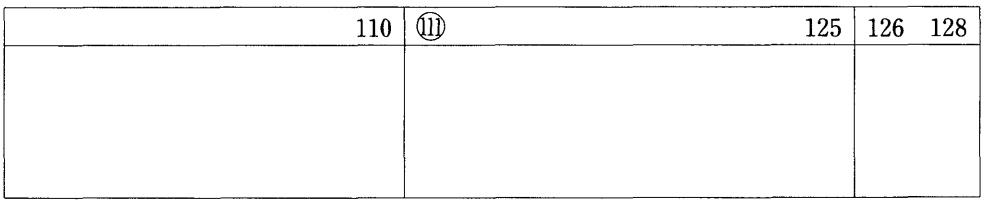

(e)学習データファイル(NGA3)

 「学習たんけんカード」による学習状況のデータ用ファイルである。学習日は始めに入 力しておけば,問題番号(3桁)の頭に1~31日の日数が2桁でつけ加わる。問題回答 状況は4桁で入力される。

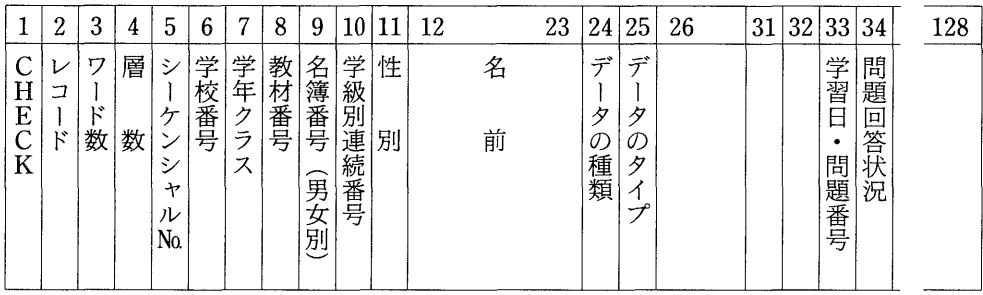

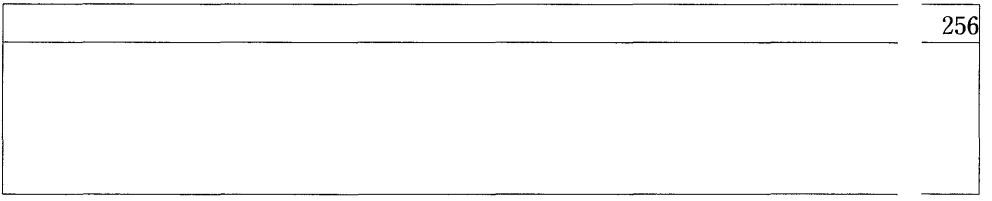

(f) アンケート調査ファイル(NGA4)

「学習方法アンケート」およびFAT調査のDataStartingPointとして次を指定する。

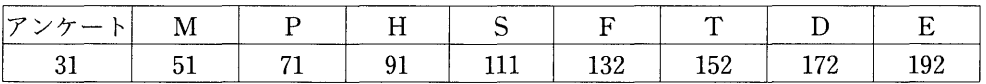

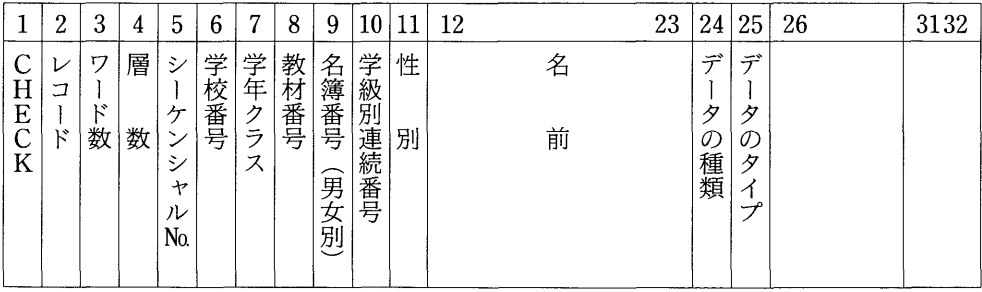

## 個別学習の実践過程とT S Sによる学習モニタリング・システムの研究(八田・西岡・秋本)

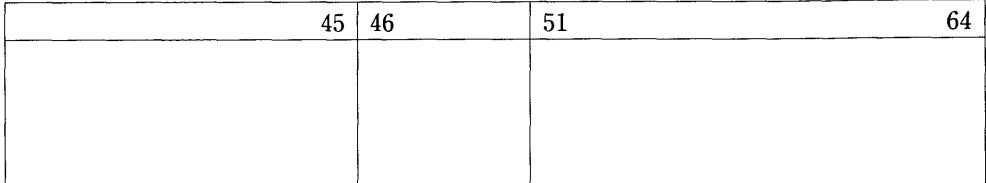

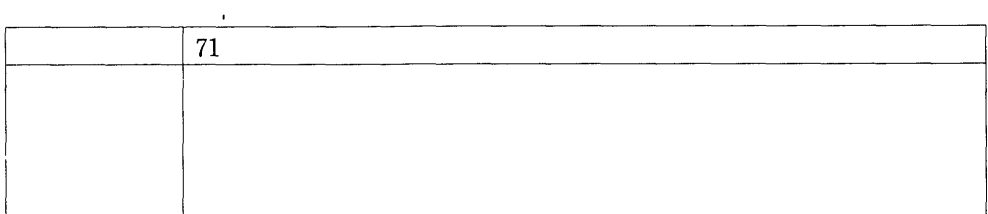

(9) コメントファイル(NGA5)

 コメント文および作文'(キーワードのみを含む)の記録に使用する。ワードサイズに 対応する層数は次の通りであり,実際記録されうる文字数は,ワードサイズをWとした とき,A1の場合は,(W-30),A2の場合(W-30)×2である。

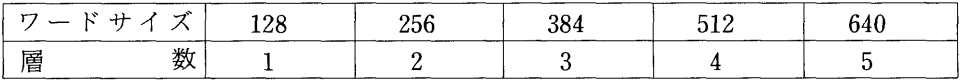

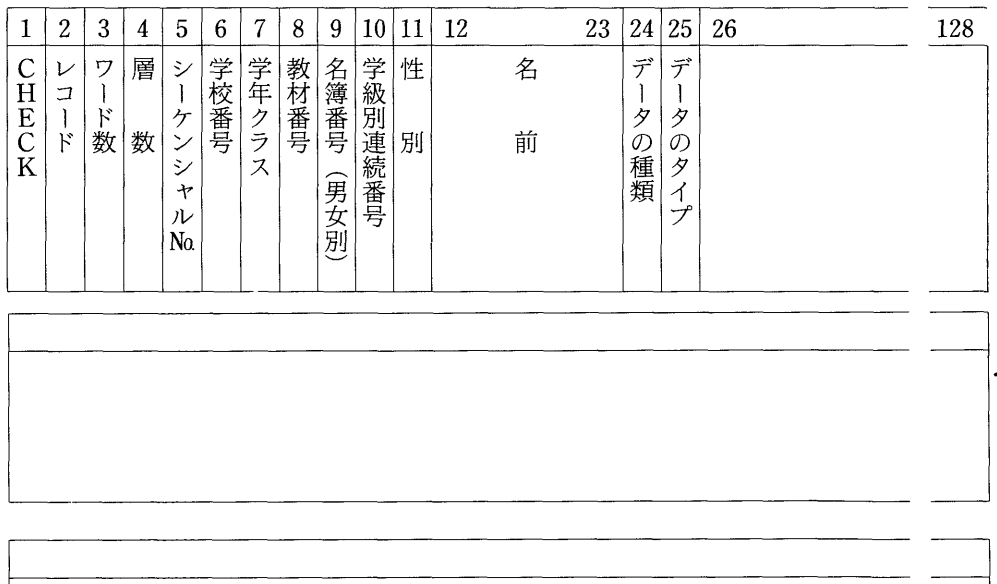

640

#### 3.データの入力

(1) ファイル作成とデータ入力用プログラム 次のような用途のT1からT6までのプログラムが準備されている。

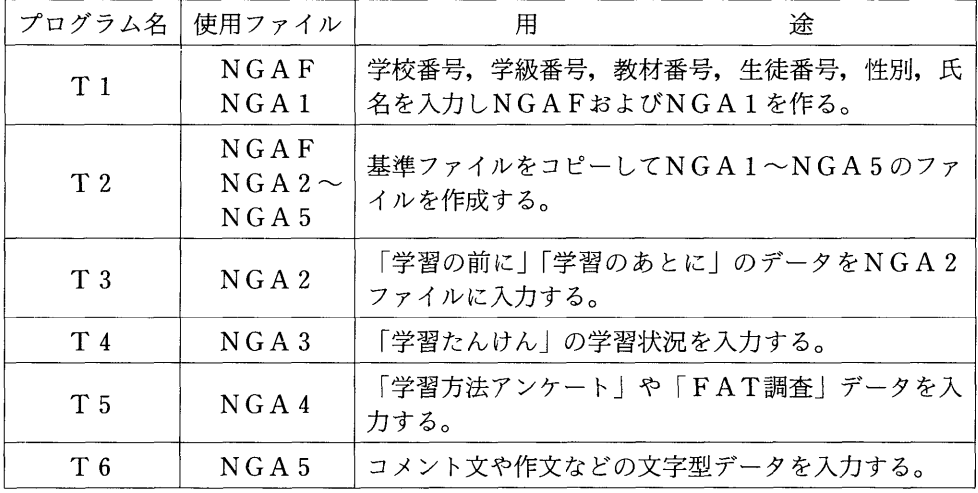

①T1,T2を実行したあとT3以下のプログラムによってデータを入力する。

- ②プログラムは全て会話型に組んであるのでターミナルにあっては,指示通りにデータ をキイインしていけばよい。
- ③入力データの型の指示は次のようである。
	- In n桁の整数
	- nX n 個のブランク
	- mAn m×n個の英数字
- ④ローマ字で入力した名前,コメントなどは片仮名に変換される。
	- (2) 会話型のデータ入力の方法

 T S Sによる学習モニタリング・システムにおいては基本的にC RTディスプレーによ る入出力を意図したものであるが,タイプライター端末によっても実行できる。"附,T S S操作法"にしたがい会話的に下線の部分をキイインしていけばよい。実際の操作において は特にファイルの指定に注意し,ファイル名とその内容を良く理解しておく必要がある。 入力の際は文字数やブランク,および数値の桁に充分注意しなければならない。入力がO Kの場合には必ず= (イコール) か, \*印が表示されている。それ以外は入力を待つ必要 個別学習の実践過程とTSSによる学習モニタリング・システムの研究(八田·西岡·秋本)

191

がある。順序としては実行プログラムを呼び出し、実行しファイル名やパラメータ等を入 力した後に各個人のデータを入力するということになる。計算機の入力では一行づつデー タとして入力されるため、修正は(CR)を押す前であれば可能である。(CR)の後であっ ても、修正用のプログラムを実行することによって修正は可能であり、まちがった所を チェックしておけばよい。その時もファイル名には充分注意する必要がある。

(附) TSS操作法'(プログラムT1~T6実行例)

以下、下線をひいた箇所が記号またはデータをキイインするところである。学習モニタ リング・システムのUSERIDはHANIAK. PASSWD はDRAGONである。 1 初期操作

```
MODE? TSS
TSS/40 78/08/12 23:14
USERID?
显著盘颜图图
PASSWD?
KESMEL
SYSTEM? XFORTRAN
JLD/NEW? NEW
READY
\bullet
```
② ファイルの大きさの指定

```
*CFEATE N6A1, RW, 10, 10; N6A2, RW, 10, 10
NEADY
*CREATE NGA3, HW, 20, 20; NGA4, HW, 20, 20; NGA5, HW, 30, 30
P\overline{FADY}* CA1AL0.6
     FILNAM F SIZE
    LINC RW
                    \overline{10}NGAIRW10NGA<sub>2</sub>
              R_{\mathbf{k}}10NGA<sub>3</sub>
              RW.
                     20
     NGA4
             RV
                     20
     NGA5
              RM
                     30
```
- 3 プログラムT1による基本ファイルの作成
	- (a) 最初のデータ入力

```
*0LD TI
PEADY
*RUN : INS/LINC
                                           T^{77118}\mathbb{E}^{\mathbb{Z}^{\mathbb{A}^{\mathcal{B}}}}KFY IN FLNAME & NUMBER (3A2, I2)=NGA1
                                                    ファイルのチイブ
KEY IN FILE SIZE A=128 B=96 C=64 (A1)=\overline{A}一个短眉目
KEY IN ISCH, ICLS, IPFO (315) = 1001 304 300 - 5MBS
                                               小
                                                    - 中日 伊 鳞 羅 琴
KEY IN NUM, ISEX, NAME (I2, IX, II, IX, I2AI)
```

```
KEY IN 1=FIRST DATA CR=0LD (11)=1<br>トー始めてテークをいれる時
=\frac{1 \cdot 1 \cdot \text{IKFDA YO SHIO}}{4 \cdot 2 \cdot 8 \cdot 1!}1 128 255 3224 8224 1001 304 300
                                                                                            \frac{1}{1} \frac{1}{1} \frac{1}{1} \frac{1}{1} \frac{1}{1} \frac{1}{1} \frac{1}{1} \frac{1}{1} \frac{1}{1} \frac{1}{1} \frac{1}{1} \frac{1}{1} \frac{1}{1} \frac{1}{1} \frac{1}{1} \frac{1}{1} \frac{1}{1} \frac{1}{1} \frac{1}{1} \frac{1}{1} \frac{1}{1} \frac{1}{1} I UCHIYAMA KAZUD
           T_{\frac{1}{2}} F_1 F_2 F_3 F_4 F_1 , F_2 F_1128 255 8224 8224 1001 304 300
                                                                                                                              \mathbf{P}\overline{2}\overline{2}\mathbf{1}3 I SAHARA TU SHIO
         3 128 255 8224 8224 1001 304 300
                                                                                            3 \t3\mathbf{L}H \rightarrow 2 \pm 24L<sub>--</sub> \lambda<sub>RH</sub> \leftrightarrow 5 & 3 h 5
\overline{a}NO FM AL END
50F
```
(b) 入力されたデータの読みとり

\* FUN : INS/LINC KEY IN FLNAME & NUMBER (3A2, 12)=NGA1 10 KEY IN FILE SIZE A=128 B=96 C=64 (AI)=A KEY IN ISCH, ICLS, IPFO (315)= KEY IN NUM, ISEX, NAME (12, IX, II, IX, 12AI) RETURN  $+-k$ <sup>\*</sup> KEY IN I=FIRST DATA CR=OLD (II)= ۔ ً 1 128 255 8224 8224 1001 304 300  $\begin{array}{cccccccccccccc} &1 & &1 & & &1\end{array}$  $477.397$ 2 128 255 8224 8224 1001 304 300 2 2 1  $9717777$ 

(c) データの修正

```
* FUN : INS/LINC
KEY IN FLNAME & NUMBER (3A2, 12)=NGA1 10
KEY IN FILE SIZE A=128 B=96 C=64 (Al)=A
KEY IN ISCH. ICLS. IPFO (315)= 1001 304 300
                                       L - 一 格正行の母校番号などいれる
KEY IN NUM. ISEX. NAME (12.1X.11.1X.12A1)
KEY IN I=FIRST DATA CR=QLD (II)=
1 1 ARIYAMA YO SHIO \leftarrow -\ellMALE ESTURN IL
    1 128 255 8224 8224 1001 304 300 1 1 1 1 7177 374
\ddot{\phantom{0}}2 128 255 8224 8224 1001 304 300 2 2 1
                                                           P(f, T, T, R, X, t)
```
個別学習の実践過程とTSSによる学習モニタリング・システムの研究 (八田·西岡·秋本)

- 4 プログラムT2による各種ファイルの作成
- NGA2~NGA5のファイルは、次のように連続して作成される。

\*OLI T2<br>KFely ħ **Contract Contract** +HW : INS/LINC  $\label{eq:2} \begin{array}{l} \mathcal{L}^{(n)}(\mathbb{R}^d) = \mathcal{L}^{(n)}(\mathbb{R}^d) \times \mathcal{L}^{(n)}(\mathbb{R}^d) \times \mathcal{L}^{(n)}(\mathbb{R}^d) \times \mathcal{L}^{(n)}(\mathbb{R}^d) \times \mathcal{L}^{(n)}(\mathbb{R}^d) \end{array}$ KEY IN FUNAME A -> B & NUMEER (3A2, 3A2, 12)=NUA1 NUA2 10 RFY IN FL-ILS A & B (213) 255=4, 192=b, 186=C = 255/55  $A$   $B$ **KEY IN FL-IWS A & B (213) 128=fu96=E.64=C = 128/Let**  $\mathbf{A}\cong\mathbf{B}^{(0),(0)}$ KFY IN SEQUENTIAL-SIZE & I=ORIGINAL CONV (212)= 1 1  $\mathbf{v}$   $\mathbf{v}$  and  $\mathbf{v}$  are  $\mathbf{v}$  as  $\mathbf{v}$  and  $\mathbf{v}$  are  $\mathbf{v}$  and  $\mathbf{v}$ KFY IN 1=ALL COFY 2=FACE SHEET ONLY = 2 **Solution** Service Control of the Manual  $KFY IN = I = \text{CONUEKT}$   $CI_1 = ID$  NO THING- $\frac{1}{I}$  $\mathbf{A}$ NO MAL ENL NO FINAL EN L<br>REY IN CITE YOU WANT MORE COFY = C A JOB SYSTEM RETURN KEY IN FUNAME A -> B & NUMBER (3A2, 3A2, 12)=NGAI NGA3 10 . KEY IN FL-ILS A & B (213) 255=4 192=5 128=C = 255255 KEY IN FL-165 A & B (213) 128=A, 96=E, 64=C = 128128/ KEY IN SEQUENTIAL-SIZE & 1=0 HIGINAL CONV (212)= 2 1 KFY IN 1= ALL COPY 2=FACE SHEET ONLY = 2 **KEY IN 1= CONVERT CF= ID NOTHING= IT** KEY IN C IF YOU WANT MORE COPY=C KEY IN FLNAME A -> B & NUMBER (3A2, 3A2, 12)=NGA1 NGA4 10 KFY IN FL-ILS A & B (213) 255=A 192=B 128=C = 255255 KFY IN FL-1WS A & B (213)  $128 = A.96 = B.64 = C = 128128$ KEY IN SEQUENTIAL-SIZE & I=OBIGINAL CONV (212)= 2 1

5 プログラムT3によるデータ入力

2(3)(エ)(187ページ)の表にしたがって Data Starting Point を指定した上で「学習の前 に、あとに」のデータを入力する。

 $OLI$   $I3$ **FFADY** + FUN : INS/LINC ニテーチを入れるファイル名 KEY IN FLNAME (3A2)=NGA2 **KEY IN FILE SIZE A=128 b=96 C=64 (AI) =**  $\frac{\rho}{L}$ **//10041/** KEY IN INFUT DATA STANT OUL (13)= 51 **REY IN NUMBER (12)** 77=CHANGE 99=END= $\frac{1}{1.18648}$ KEY IN I=NEW. 2=ADD. 3=VIEW DATA (II)=1 モニ 割り イスガオミ

KEY IN STATEMENT PRE & ROST FOR STUDY 123456712345678 \*121341231234231  $2.10723$ ╓  $\int$   $f + T = \frac{1}{2}$  $182241001304300111$ 1 128 255  $3 \qquad 4 \qquad 2 \qquad 3$  $\overline{1}$  $1 \quad 2 \quad 1$  $3$  4 1 2 3 1 2 KEY IN NUMBER (12) 77=CHANGE 99=END= 3 KFY IN  $i=NFW$ ,  $P=ADL$ ,  $3*VIEW$  DATA (II)=1 KEY IN STATEMENT PRE & ROST FOR STUDY 123456712345678  $= 324323238231288$  $182241001304300331777777$ <br>3 2 3 2 3 8 2 3 1 2 8 8 3 128 255  $3$  2 3  $\mathbf{r}$  $P \tightharpoonup u$ KEY IN NUMBER (12)  $77=$  CHANGE  $99=$  END= 2 KEY IN  $1 = NEV$ ,  $2 = ADD$ ,  $3 = VIEW$  DATA (11)=1 KEY IN STATEMENT PPE & FOST FOR STUDY 123456712345678  $= 231231888812312$ 2 128 255 182241001 304 300  $2 \t2 \t1 \t9+17 \t7 \t7$  $2$  3 1 2 3 1  $\overline{B}$   $\overline{B}$  $\overline{\mathbf{B}}$  $8$  1 2 3 1 2 KEY IN NUMBER (12)  $77 \pm \text{CHANGE} 99 \pm \text{EW} = 1$ KEY IN  $1 = NEW$ ,  $2 = ADD$ ,  $3 = VIEW$  DATA (11)=2 └-- ァーナを追加人する KEY IN STATEMENT PRE & FOST FOR STUDY 123456712345678 =123123123321231 1 128 255 182241001 304 300 1 1 1 7 +  $\tau$  32 1<br>11 22 13 31 42 13 21 32 13 23 32 41 22 33 11

6 プログラムT4によるデータ入力

2(3)(t) (188ページ)の表にしたがって Data Starting Point が自動的に指定され、学習 データを入力する。

\*OLD T4 **READY**  $\int_{0}^{\frac{\pi}{2}} \frac{7-9611677448}{100}$ .FIN : INS/LINC KEY IN FLNAME & NUMBER (3A2, 12)= $\frac{1}{10}$  10 KFY IN DATE & SEQUENTIAL-SIZE (212)=17/2<br> $7hH - T^2$ 下一 , 1 1 1 1 渐数 KEY IN  $1 = INIT$ ,  $2 = ADD$ ,  $3 = VIEW$  (II) =  $\frac{1}{2}$  =  $v_i$   $g_i g_i g_i$ KFY IN NUMEEF (12), 77=DATE, 88=CHAN, 99=END= 1  $\leftarrow$  48# H KFY IN NUMBER (12), 77=DATE, 88=CHAN, 99= END= $\frac{2}{\sqrt{3}n^{2} + 9\frac{m}{3} \left( \frac{m}{3} + 4\frac{m}{3} \left( \frac{m}{3} + 4\frac{m}{3} \right)}$ KEY IN NUMBER (12), 77=DATE, 88=CHAV, 99=END= $3$ );  $\frac{1}{6}$  (11)  $\frac{1}{2}$  (11) KEY IN NUMBER (12),  $77 = DATE$ ,  $88 = CHAN$ ,  $99 = ENID = 88$  $JORA$   $E \wedge F$   $\Phi$   $\rightarrow$   $\overline{f}$ KFY IN  $i = 1$ NIT,  $2 = ADD$ ,  $3 = UIEW$  (II) =  $\frac{2}{3}$  $\sim$  3  $\pm$  5  $t$ 

個別学習の実践過程とTSSによる学習モニタリング・システムの研究 (八田・西岡・秋本)

```
KEY IN NUMBER (12), 77=DATE, 88=CHAV, 99=END=\frac{1}{L_{1}*\cdots + d}FOINT= 31 KEY IN MON & STATEMENT (13,15)<br>= \frac{20!}{23!2!} \ (11, 2012)
 = 202 - 134= \frac{h(t) + u(t^2)}{h(t^2 + u(t^2))}<br>= \frac{6.03 - 1.3 \times h}{h(t^2 + u(t^2))} + h(t^2 + v^2)राज्य में स्
    T RETURN COMPOSE REMOVE
          1 - 1 - 1 (4 + 7)17201 2312 17204 4323 17302 1342 17403 4231 17603 1324
      \mathcal{W} \subset \mathcal{W}म द्वार <del>⊖</del>
                                                               \Omega\overline{0}\overline{a}\overline{a}\sqrt{2}\sqrt{2}\Omega\mathbf{i}-6 102, a 3, 1
                                              \Omega\Omega\Omega\Omega\Omega\Omega\Omega\mathbf{o}ە سىرتىك
                                              \overline{0}\mathbf{o}\overline{\mathbf{0}}\circ\mathbf{o}\mathbf{o}\mathbf{o}\mathbf{o}\sqrt{2}\overline{O}\begin{smallmatrix}0\0\0\end{smallmatrix}\Omega\Omega\Omega\Omega\Omega\Omega\sigma\circ\mathbf{o}\mathbf{o}\mathbf{o}\mathbf{o}\mathbf{o}\mathbf{o}\mathbf{o}\overline{\mathbf{0}}\circ\circ\Omega\Omega\Omega\circ\Omega\circ\Omega\overline{\mathbf{0}}\Omega\sim\circ\Omega\Omega\Omega\Omega\Omega\Omega\frac{6}{0}\Omega\Omega\overline{O}\Omega\Omega\Omega\Omega\Omega\Omega\circ\mathfrak{g}\overline{0}\Omega\Omega35
                                              \OmegaKEY IN NUMBER (12), 77=DATE, 88=EHAN, 99=EDP=\frac{1}{1}主。<sub>你碰出</sub>。
R) INT= 41 KEY IN MON & STATEMENT (13,15)<br>= 404 2412 > m(c,5000) f+ ** (n the n the n the contraction of the n the contraction of the n the contraction of the n the n the contraction of the n the n the n the n the n the n
\overline{\phantom{a}} .
                                                      1770 \text{ V} \le 5\mathbf{1}\mathbf{I}\mathbf{I}17201
                      2312 17204
                                                     4323 17302
                                                                                    1342 17403 4231 17603
                                                                                                                                                    132417404
                      2412 17703
                                                      1231 17802
                                                                                       1342
                                                                                                          \overline{\mathbf{0}}\mathbf{o}\mathbf{o}\mathbf{o}\mathcal{L}^{\mathcal{L}}\Omega\mathbf{a}\Omega\Omega\alpha\Omega\Omega\Omega\Omega\Omega\langle \rangle = 0\circ\mathbf{o}\mathbf{o}\mathbf{0}\mathbf{O}\circ\mathbf{o}\Omega\Omega\mathbf{o}\mathbf{o}\circ\overline{0}\mathbf 0\Omega\mathbf{o}\mathbf{o}\circ\mathbf{o}\Omega\Omega\Omega\Omega\Omega\Omega\Omega\Omega\Omega\Omega\mathbf{o}\mathbf{o}\circ\mathbf{o}\Omega\mathbf{o}\circ\circ\mathbf{o}\Omega\mathbf{o}\circ\mathbf{o}\circ\circ\circ\mathbf 0\circ\mathbf{o}\circ\Omega\Omega\Omega\Omega\Omega\circ\Omega\Omega\Omega\Omega\Omega\mathsf{o}\mathbf 0\mathbf{0}\alpha\mathbf{O}\mathbf{o}32
```
⑦ プログラムT5によるデータ入力

```
*OLD T5
READY
*RUN : INS/LINC
KEY IN FLNAME (3A2)=NGA4
KEY IN FILE SIZE A=128 B=96 C=64 (A1) =A
KEY IN INFUT DATA START OUL (13)= 51
                                               \overline{\mathcal{F}}.
                                                     \rightarrow 1 kV) \rightarrow 4 = \rightarrow 7 y 2
KEY IN NUMBER (12)= 1
KEY IN 1=NEW, 2=MDD, 3=VIE DATA (II)=1
                          —<br>— 蜂正
                                                     ī. s.
                                                             人れる
KEY IN FAT UNQATE DATA
 12345678901234567890
*1232312312312313121320個のフータが人力される
                        \overline{A}282241001 304 300 1
   1 128 255
                                                           \mathbf{1} and \mathbf{1} and \mathbf{1} and \mathbf{1} and \mathbf{1} and \mathbf{1} and \mathbf{1} and \mathbf{1}\mathbf{I}1 2 3 2 3 1 2 3 1 2 3 1 2 3 1 3 1 2 1 3
```
長崎大学教育学部教育科学研究報告 第26号

```
KEY IN NUMBER (12)=88
KEY IN INPUT DATA START OIL (13)= 71
KEY IN NUMBER (12)= 1
KEY IN 1=NFW, 2 = ADD, 3 = VIEW DATA (II)=1
KEY IN FAT UNGATE DATA
12345678901234567890
= 12111111221212233113KEY IN NUMBER (12)= 1
KEY IN 1 = NEW, 2 = ADD, 3 = VIEW DATA (11)=3
KEY IN NUMBER (12)= 1
KEY IN 1=NFW, 2=MDE, 3=VIEW DATA (II)=1
KEY IN FAT UNGATE DATA
12345678901234567890
 KEY IN NIMBER (12)=99
570F\bullet
```
(8) プログラムT6によるデータ入力

```
*0LL 16
FFADY
* FUN : INS/LINC
KEY IN FLNAME (3A2)=NGA5
KFY IN FILE-SIZE A=128 B=96 C=64 D=32 (A1) = A
KEY IN SEGUENTIAL-SIZE (12)=\frac{3}{L} / (14) = 1
KEY IN NUMBER (12)=\frac{1}{\sqrt{4 \pi h}}KEY IN 1=NEW, 2=MLD, 3=VIEV DATA (11)=1KEY IN CUMMENT (50A1)
1 5 10 15 20 25 30 35 40
                                               45-50= ANATALA KONDOWA YOKU BENKYOU SHITEIMASU KOREKALAYO
"KARADANI CHUUISHITE GANBATTE KUDASAI
\frac{1}{2}\frac{1}{n} = \frac{1}{n}\ddot{\phantom{a}}テナチバーテントペーすり ニンキヨウ シアイマスオ コレカウモ ナラタニ
1.491227 - 92222 - 28994
```
図11 フィードバック・データの構造

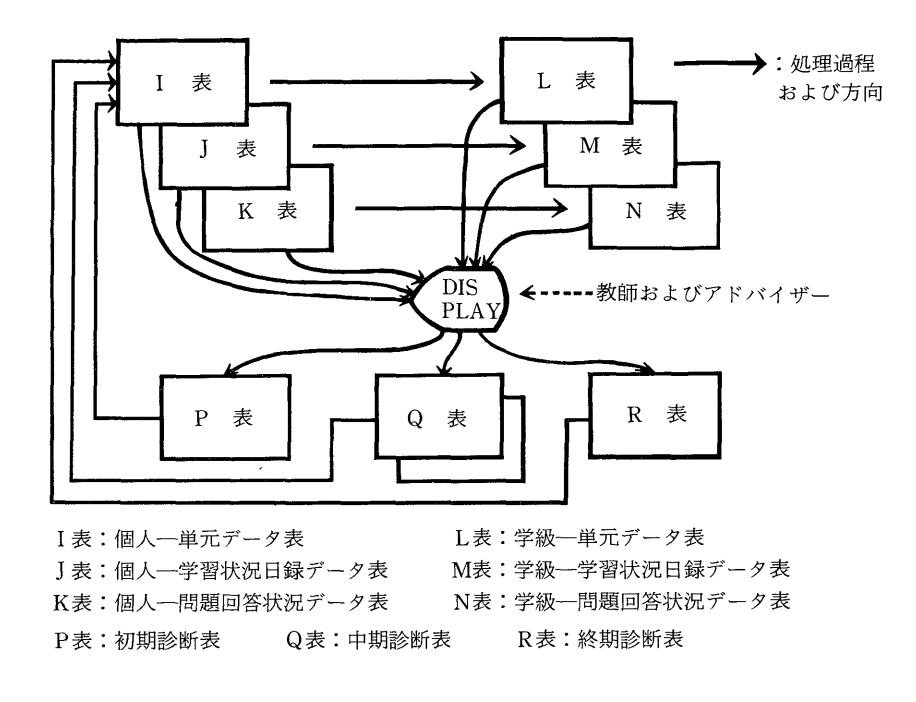

#### 4.フィードバック・データの構造

(1) 作成する諸表とその関係

 ファイルされたデータは適当な時点において出力され,教師や児童・生徒にフィードバッ クされる。図11で, I, J, K表として示すものが個人単位のものであり, L, M, N表 がそれぞれを学級単位にまとめたものである。これをディスプレイに出力し、比較対照し ながら,学習者個人に対する診断表を作成する。診断コメントの作成にあたっては,Brain System が使われる。その考え方を次に紹介する。なお、今回出力して示す表は、I表(図 12,13), J表 (図14, 15), K表 (図16) の一部である。

これらの表は児童・生徒個々人のデータをある段階で集約したものと考えてよい。まと める上で生データの情報量を失わないように出力の形式に工夫をした。

1表:個人一単元データ表

このI表は児童・生徒個人の基本的なデータを応個学習の実践過程の中に位置づけてま とめたものである。フェースシート的データをまとめたもので,一部に身体的な特徴をイ メージ化するため体型図も描いてある。その外,アンケートの調査で明らかになった項目を その通りにコメントして表現している。

」表:個人一学習状況日録データ表

 この」表は応個学習の前後に,学習が行われた日についてアンケート調査されたものを まとめたものである。時系列的に学習の前後の児童・生徒の状態を把握するためのもので、 学習の側面的なデータとして重要なものである。

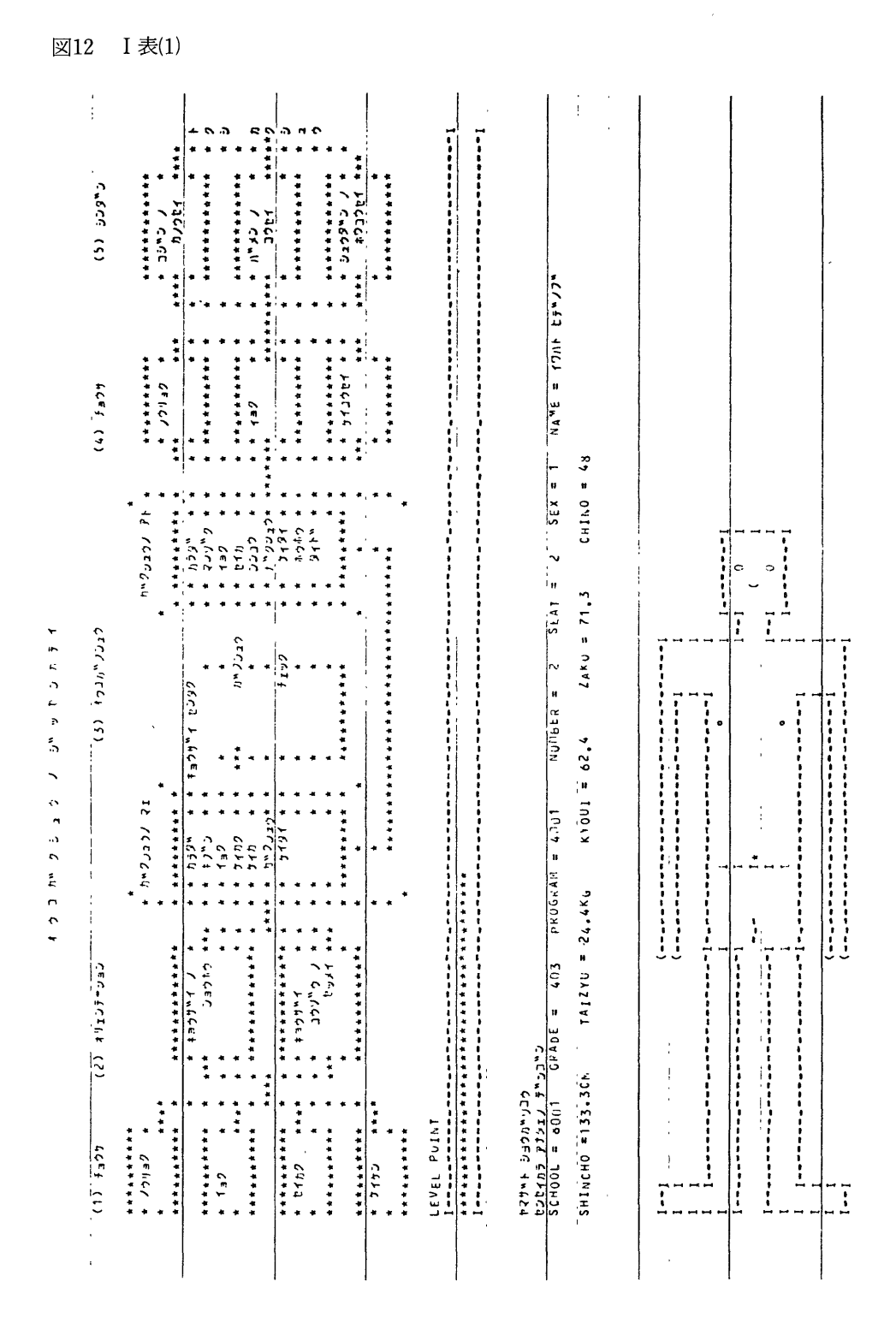

長崎大学教育学部教育科学研究報告 第26号

199<br>個別学習の実践過程とTSSによる学習モニタリング・システムの研究(八田・西岡・秋本)

図13 I 表(2)

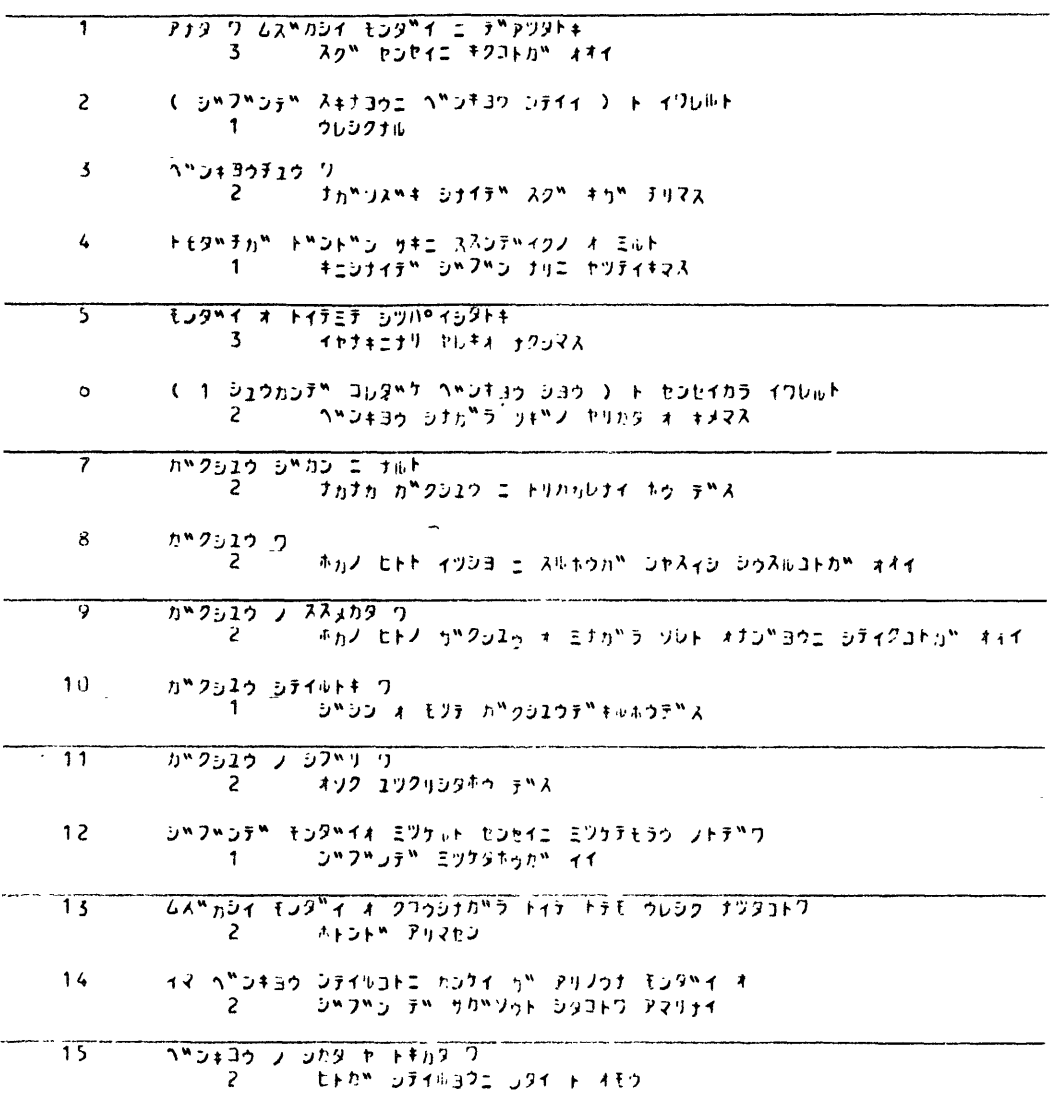

## 図14 J表(1)

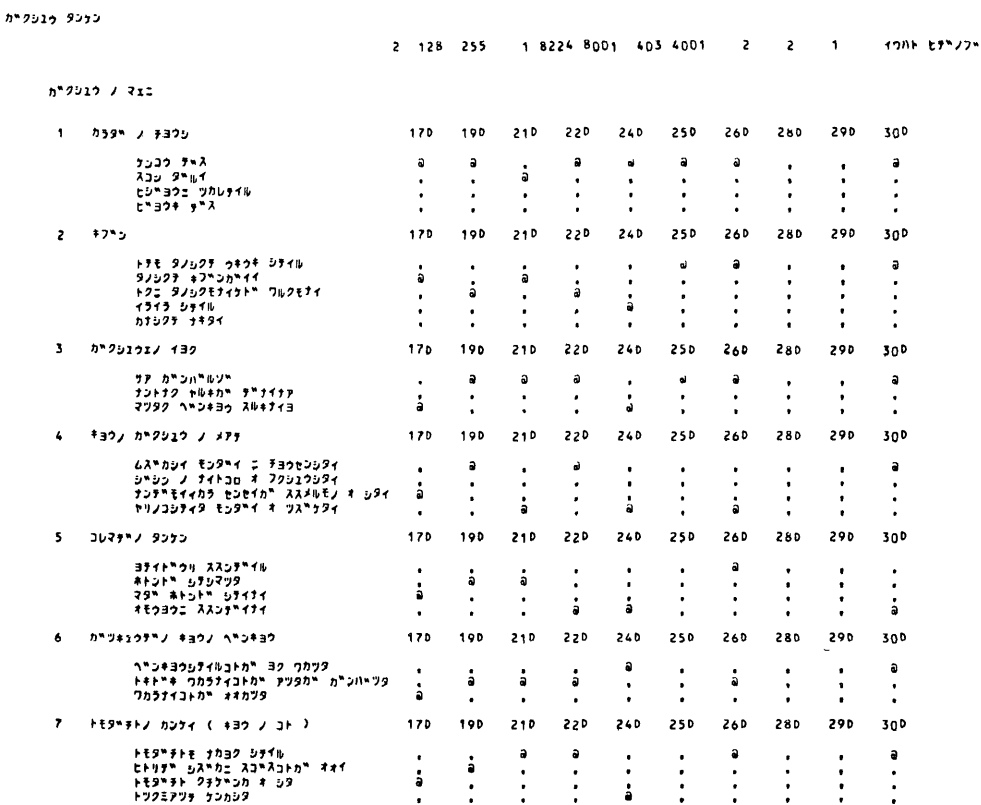

201<br>個別学習の実践過程とTSSによる学習モニタリング・システムの研究 (八田•西岡•秋本)

 $\sim 10^{-11}$ 

## 図15 J表(2)

カキクシュウ ノーチトニ

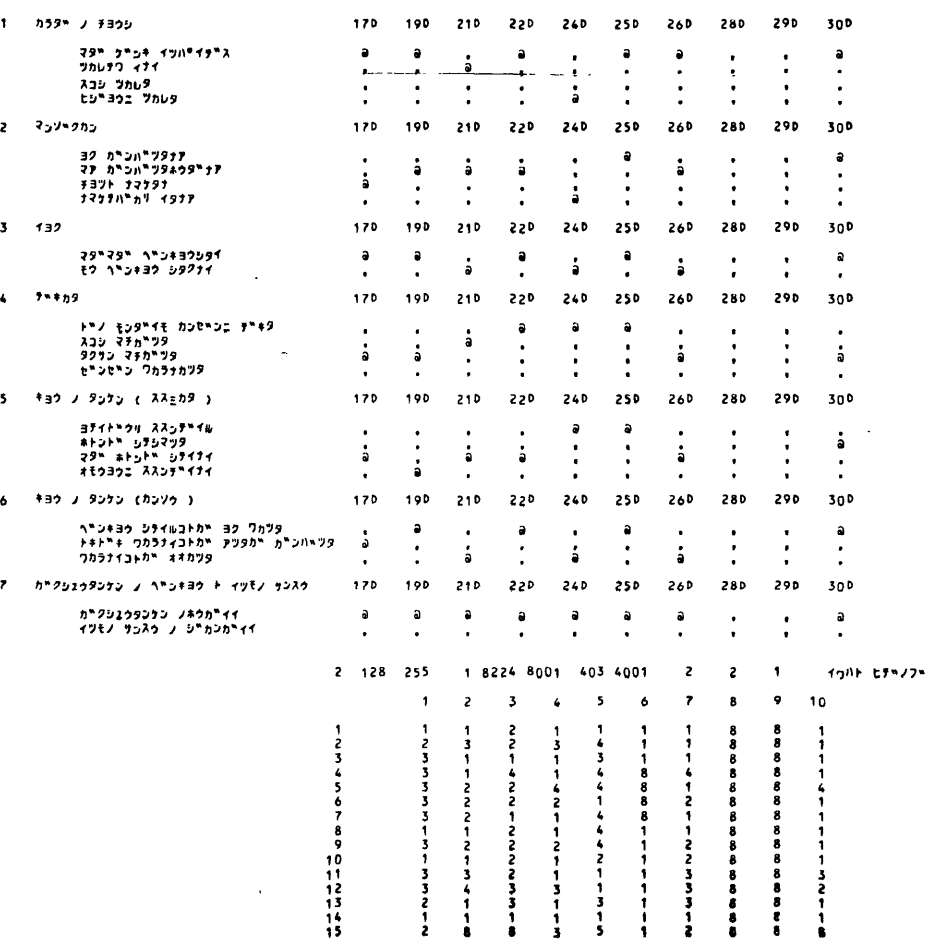

## 図16 K表

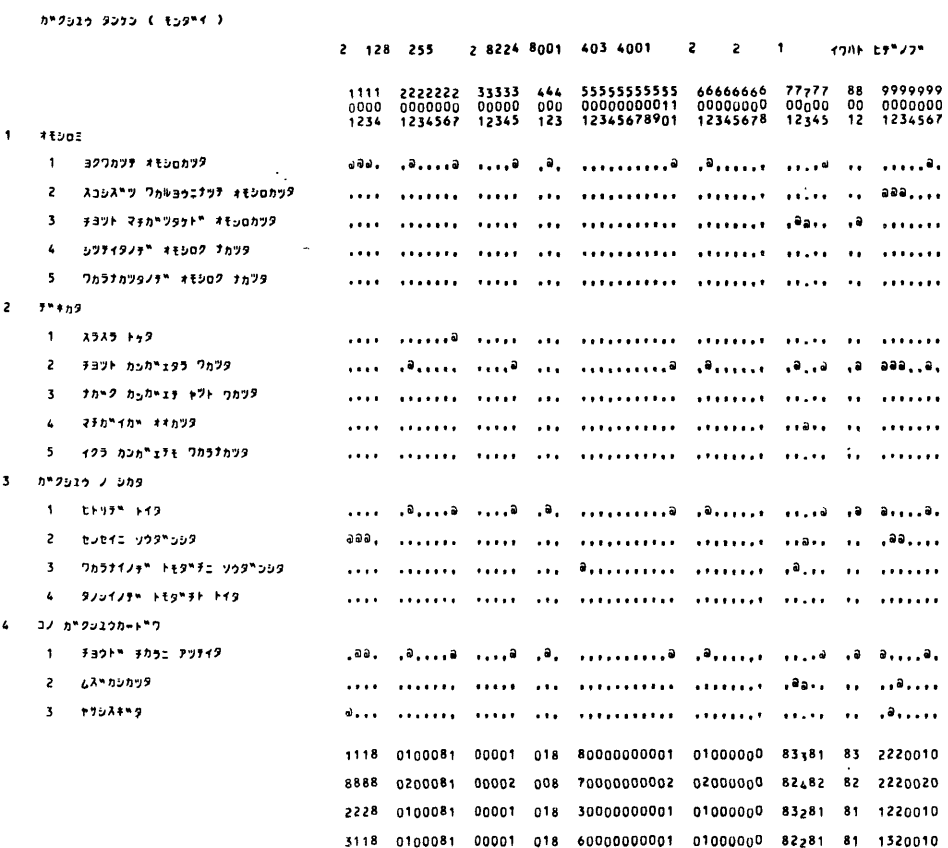

個別学習の実践過程とT S Sによる学習モニタリング・システムの研究 (八田・西岡・秋本)

K表:個人一問題回答状況データ表

K表は応個学習のあるまとまりの問題ごとに, どのように問題にアタックし, どのよう な状況であったかを表わす。回答状況としておもしろみ,一できかた,学習の前,および応 個学習の学習カードについての感想などを示している。児童・生徒が問題をどのように選 択し,どんな状況であったかを知ることができる。

(2) コメントについて

 フィードバック情報としての診断および処方は,この学習モニタリング・システムにお いて重要な部分であると同時に,診断システムや処方および診断と処方の関係などについ ての未解決の部分がまだ存在する。そこで今回は Brain System に、その機能の一部であ る入力尺度の変換やコメント出力のための文章の構成を任せることにした。Brain System の機能については後で述べることにして,コメントとしての診断文や処方にっいて述べる ことにする。学習モニタリング・システムにおいては従来よりも数多くのデータを収集し、 処理することになるため,そのフィードバック情報はこのままでは充分に役に立たない面 もでてくる。そのためある程度の段階でまとめて,コメントとして再構成する必要がある。 コメントとして再構成するためのものとしては数値的に処理できるものと,分析者や教師 が介入する必要があるものとに分けられるが,結果的には両方が含まれることになる。も ちろん,そのどちらか一方のみでも診断文や処方を決定することはできる。コメント文の 出力は現在のところカタカナ文であるが,将来は漢字まじりひらがな文を使用したい。

(2) Brain System の入力尺度基準について

 Brain Systemにおける尺度は,一般的なS・S・スチーブンスの尺度と異なり,簡単な構成 ではあるが診断文や処方のための処理には充分応用できる。以下図17について説明する。

基準値が0の場合には,あるカテゴリーに対して1か0か,または Yes か No かの尺度 である。またシフト機能があり、条件によって数値の一部も使用できる。たとえば、5か 6か,とか7か9かでもよい。指定された二値によって条件を決定する。

基準値がIの場合の尺度は、あるカテゴリーに対してレベルを持つ場合である。たとえ ばテストの得点や偏差値でもよい。また0を中心に両方に一εから+ε(εは任意の数値) までを設定してもよい。また場合によっては,その条件の決定の範囲を設定してもよい。 その場合は,均等分割によるものや,指定分割によるものなどが指定できる。一般には均 等分割によって処理する。

 基準値がIIおよびIIIの場合には,そのカテゴリーの数(次元)が増えただけで,それぞ れの軸にIの基準値か0の基準値を設定することができる。尺度の条件については基準値 0および1の場合と同じである。

基準値がIVの場合には、三次元の尺度設定のほかに時間軸 t  $_1 \sim$  t  $_2 \sim$  t  $_n$ が設定できると いうものである。これは時系列的なデータを処理する場合に都合が良い。時間軸は不均等 尺度および均等尺度のどちらでも設定できる。自動的にクロックを指定するリァルタイム の処理機能をもっている。

 基準値がVの場合はカテゴリーの指定が5以上で9以内のものに限って可能であるが, メモリーの関係で尺度を細かく設定できない場合もある。

この他の特徴として、指定された尺度に対して閾値を設定できるため、情報の特徴的な

部分のみを抽出するのに 都合が良い。

 (3) Brain System によるコメント文の構成 Brain System による コメント文の具体的な処 理について紹介する。応 個学習のデータの中には 応個学習をした日毎の学 習の前,および後のデー タがある。これらは15の 項目を持ちそれぞれ2個 ないし5個の選択肢を 持っている。これらをま とめるための要素として は,「初期・中期・後期」 の時間的なものと,「安定 か不安定」といった基準 で検討される。また「安 定」の部分も「上部と下 部」に分けて分類される。 それらをまとめると次の 表のようになる。次に安 定・不安定の判定のため の関連法をあげている。 これは選択肢の数やまと める日数に応じて安定・ 不安定の判定の方法を示 したもので, Sは選択肢

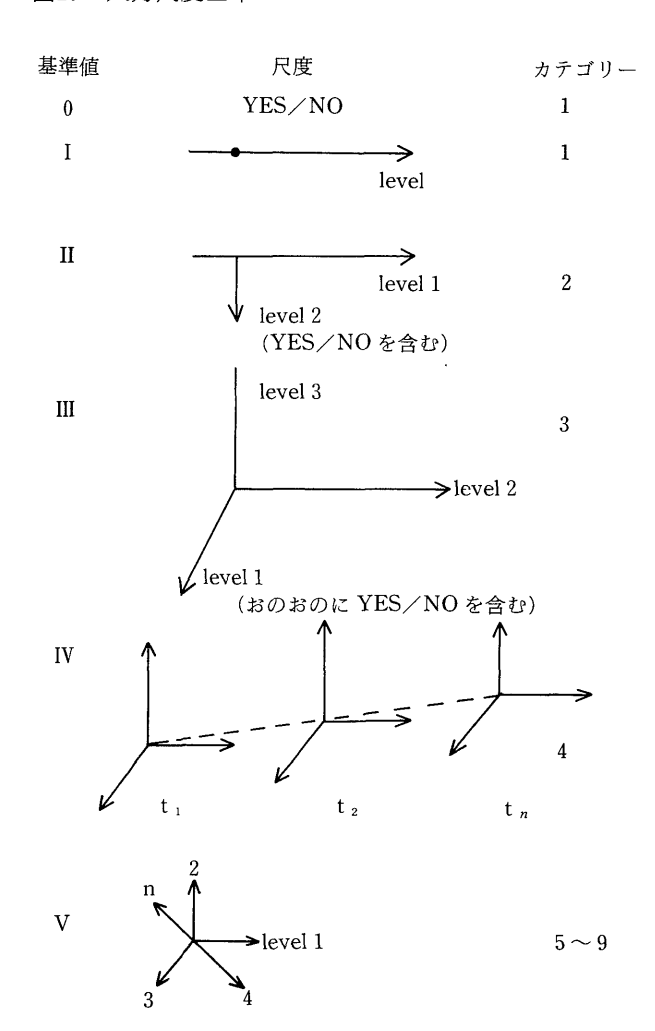

を示し, iは選択肢の数を示す。Dはまとめる日数である。Pは異なるものの順列を表わ す。

時系列的にあるカテゴリーに対しての反応をまとめるために、安定、不安定の要素を判 定することは重要である。しかし,その選択状況に対しての可能性は数多く,その中から 安定・不安定を判定することは難しい。そのため今回は,図18,19のようにあるカテゴリー に対して期間を3~4日として同じ選択肢であるなら安定,その間に異なった選択肢に分 散したなら不安定とした。選択肢の数と日数の関係から分散が重なる場合もあったので, その場合は余分な分が重なってもよいことにした。

図17 入力尺度基準

個別学習の実践過程とTSSによる学習モニタリング・システムの研究(八田・西岡・秋本)

|           |   |   |                         |   |                | 時期           | 前   |     | 期        | 中  |                                 | 期  | 後  |  |       | 期    |
|-----------|---|---|-------------------------|---|----------------|--------------|-----|-----|----------|----|---------------------------------|----|----|--|-------|------|
|           |   |   |                         | 定 | 上              | 部            |     |     |          |    | ヨクアンテイシテイマスネ<br>(特定の選択肢をコメントする) |    |    |  |       |      |
| 安         |   |   |                         |   | 下              | 部            |     |     |          |    | コンナチヨウシデイイデスカ                   |    |    |  |       |      |
| 不         | 安 |   |                         |   |                | 定 フラフラシテイマスネ |     |     |          |    |                                 |    |    |  |       |      |
| 具         | 体 | 的 | な                       | 学 | 習              | E            | 17日 | -19 | 21       | 22 | 24                              | 25 | 26 |  | 28 29 | - 30 |
| 時期に対応するコメ |   |   |                         |   | レベル1           |              |     |     |          |    | ハジメゴロワーナ カ ゴ ロ ワーオワリゴロワ         |    |    |  |       |      |
|           |   |   | $\overline{\mathbf{c}}$ |   | ゼンハンワ<br>コウハンワ |              |     |     |          |    |                                 |    |    |  |       |      |
| ントと集約レベル  |   |   |                         | 3 |                |              |     |     | コノタンゲンデワ |    |                                 |    |    |  |       |      |

図18 応個学習の時期と安定・不安定の関係表とコメント例

図19 安定・不安定の判定のための関連表

S132 S231 S213 S312 S321

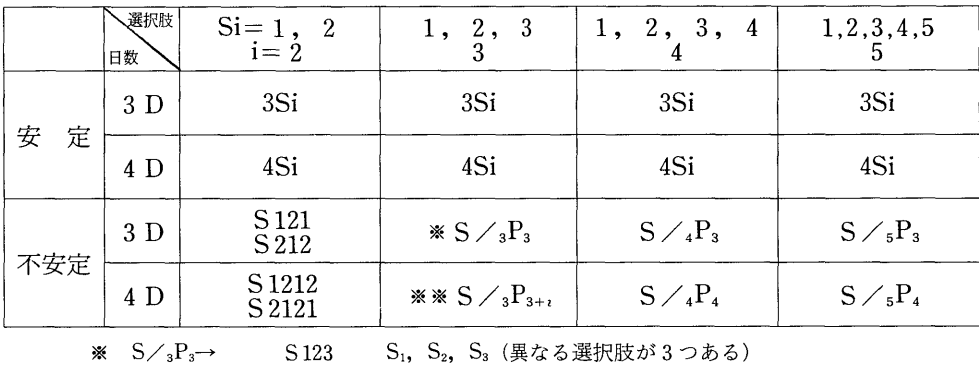

S1,S2,S3(異なる選択肢が3つある)

※※S/3P3+,

S123  $S<sub>1</sub>, S<sub>2</sub>, S<sub>3</sub>+Si(異なる選択肢が3つで、あと一つはどれか$ 1つのものと重なっても良い)

## III学習者の状況把握と可能性追求のためのコンピュータ・システム

## 1.一斉授業改善の論理

 本研究の母胎となったNIGHTシステムは,長崎大学と離島とを行政無線で結んで教育 情報の交換をし,都市と離島へき地との教育隔差を解消しようという発想から1971年に誕 生した<sup>®</sup>。その背景には, 当時現場の学校にも普及しはじめたRA(リスポンス·アナライ

ザー)によってえられた一斉授業における形成的評価の情報を,センターのコンピュータ によって処理した上,フィードバックし,現場の教師のために役立てようというCM Iと データ通信の思想があった。さらにその教育的な意味、目的を問えば、教育工学的手法に よる一斉授業の最適化ということが志向されていたといって良いだろう。教育工学の先進 的な研究をすすめていた岐阜大学教育学部の広瀬弘教授らの集団反応曲線の解析、慶応大 学工学部の藤田広一教授らの,S-P表の作成など,一斉授業における学習集団のシーケン シャルな反応の変化や,学習者(Students)の問題(Problems)による解答状況の差異の 工学的なデータの収集や,コンピュータによる処理・分析手法が,漸く注目されはじめて いた頃であった。

 しかし,NIGHTシステムのように広域を対象とし,何らかのデータ処理によって,授業 の改善をねらおうとする時には、単にデータ処理の手法だけでなく、データ発生の基盤と なる学習プログラムの開発研究が必要となった。多くの学校において,毎時間ごとにはデー タの発生をともなわない授業が行なわれていた状況においては尚更のことであった。

 ところで,一斉授業はもともと教育の大衆化にともなう経済性の要求から生まれたもの であり,画一化することによる効率化をねらったものといえよう。したがってその本質は, 等質集団に対し,同一の学習プログラムによって指導することにあった。広域の実験にお いても、最高の学習プログラムを作成し(設計ということばも使われはじめた。)、その実 施による最高の学習結果が,その評価方法も含めて求められたものである。

その一つの思想が完全習得学習(Mastery Learning)<sup>の</sup>である。診断的評価によって, 先づ学習者の状況を把握し等質化がはかられると共に,最適のプログラムが選択される。 学習中も形成的評価によって,一つ一つのプロセスにおける学習者の達成度がはかられ, 繰り返し,あるいは補充によって学習者と学習内容の等質化がはかられ,また最終的には 総括的評価によって,学習者の一律完全な習得度が確認されるのである。そのため,学習 のプロセス化,行動化が行なわれ,測定の精密化がはかられる。一斉授業のプログラムが フローチャート形式で書かれはじめた。授業中何回かのチェックポイントを設け,そこで の一定時間内の通過率,あるいは一定の達成度に要する時間が測定される。教材提示に工 夫を加え,KR情報を与え,補充学習をさせることにより,より多数の者に学習ルートを たどらせようとする。そしてその設計を改善することによって、ほとんどの者が、目標を 達成しうるというのが,完全習得学習の考え方である。と共に,フィードバックのための データの収集と処理,提示の迅速化が求められた。コンピュータもそのために用いられは じめた。

 香川大学教育学部附属香川中学校のKANE C OMと名づけられたシステム(8)は,RA によってえられたデータを,コンピュータによって処理し,次の教授活動を自動制御しよ うというもので集団CA I といわれた。もともとCA I は, 個人を対象とし, ステップご との反応によって,次のステップの学習の指示をコンピュータによって与えようとするも のであったが、KANECOMにおいては、集団の達成率のパーセントや時間によって、 学習集団一斉に教材や指示を与えようとするものである。一斉授業を基調とする日本にお いて、RAの発明と共に、当然考えられる方法であり、RAの結果を教師が判断する作業 や,次の操作を予めしくんだプログラムによってコンピュータに代替させようとするもの であった。

 しかし,コンピュータの利用は,このような一斉授業の中での直接的なデータの集計・ 処理の利用にとどまっているわけではない。岐阜大学では,多くの学校・学級のデータの CM I 処理をしてきたが(9), データの集積がファイルされ, データ·バンクとか, アイテム· プールとかいうことがいわれはじめた。学習者の認識の誤りや,そのパターンが,意図的 にそのファイルからはじき出され,それが学習プログラムの設計のために使われたのであ る。高校物理Iの学習指導設計書や学習ノート,プログラムドブックなどが1974年からの5か 年計画で作られているが,これは,学習者の一般的な学習データが,最大多数の最適な学 習プログラム決定のために使われたのである。いわば、理学的な一般法則(最適ルート) 発見のためのコンピュータ・システムの利用である。生徒の適性に応じての設計書改編の ために,学習テスト項目などは,共同管理され,検査できるように整備され,これをS I S-TEMIIl(10)と名づけている。しかしこのように決定された最適な学習プログラムであっ ても、全ての学習者が完全に学習できるわけではない。先の物理Iのプログラムでは、成 就していない学習内容について補習の指示を処方として与えることを目的として、処方用 テキスト(課題)が準備され,これによる学習を処方学習とよんでいる。

 長崎大学のNIGHTシステムは,一斉授業の学習プログラムを作成し,一方において, コンピュータによるデータ処理の方法を開発したが,これを次の一斉授業のために役だて るためには,無線によるオンライン・システムの意図が十分に実現できず,フィードバッ クに時間がかかった。一方,学習プログラムの開発の量に限界があったため,そのデータ は,岐阜大学のように学習プログラムの改善や,適切な利用のために生かされなかった。 したがって一斉授業の学習プログラムの中で設けられた何か所かのチェックポイントにお いてえられたデータも,香川大学のようにオンラインのコンピュータによる直接フィード バック・データとならず,結局診断区分ごとに集められ,個別診断処方に廻さざるをえな かった。ここに,EDPSを媒介として,相対的に独立した個別学習をあわせ持っ,Tota1 -Systemの考え(4)に発展していったのである。

 北海道教育大学(札幌分校)教育工学センターにおいては,生物教材の開発から学習プ ログラムづくりがはじまったが,電話回線を利用した音響カプラによって,筑波大学の大 型コンピュータと結ぶCMIシステムが,1975年から開発され始めた(11)。ここでは一斉授 業を基調としており,前提テスト,事前テスト,プロセステスト,事後テスト,総括テス トなどによるデータは,学習履歴,レディネス診断のための諸資料,学習状態診断のため の諸資料・教育データの累積,学習結果の総合診断のための諸資料,更新された学習履歴 として筑波大学のコンピュータにファイルされ,それらが,事前学習(教授),高次学習(援 助学習、矯正教授)、補充学習、探究学習などに生かされることをねらっている。結局、主 要教授系列としての一斉,集団学習は,幾重にも補習プログラムによって補完させなければ ならないのである。コンピュータによる評価データによって一斉授業を改善していく方途 は,個人差を解消してない以上,一つの限界に行きあたらざるをえないのである。

#### 2.個別学習の導入と展開

一斉授業において必然的に発生する個人差は、RAやコンピュータの導入によって、よ

り明確になるのであるが,完全習得学習や,最適化の思想は,学習プログラムを完全にし, それに早期に対処することによって解消しようとした。一方,学習は本来個人において, 個人の行動において成立するということの強調から,学習の方法・形態として,プログラ ム学習や,シート学習,ティーチングマシーン,CA Iなどが導入された。学習は個人に おいて成立するといっても,大衆教育においては,1対1で教師が学習者につきそうわけ にはいかないからである。学習者の学習の過程を予めプログラミングし,学習行動の喚起 と,その評価・確認を自動化することによって,学習の個別化を実現しようとした。その もっとも安価な形式が、プログラムドブック形式のものであった。しかしこれは,自分で 教材を読み,解答し,答えあわせをしなければならないことから,強力な導入,動機づけ が行なわれ,学習意欲の持続がなければ,いくらステップを多くし,一つ一つのステップ の学習を容易にしても,学習を継続し,深化していくことは困難であった。結局一斉授業 の中において、ドリルとして、能力別の学習形態のために採用されることが多かった。シー ト学習も同様である。これは音声が語りかけてくれる点,より教師による指導に近いもの であり,難易異にする学習を授業の中にもちこむことを可能にしただけでなく,繰り返し ができる点において,個別能力グループ別の指導を可能としたが,いずれも一斉授業を基 調とし,一斉授業の枠内での使用にとどまり,それにかわるものとならなかった。このこ とは、CAIにおいても同様である。

 集団CA Iを開発した香川大学では,D E S KA RT E Sと名づける個人学習用のC A I が開発されたが<sup>(12)</sup>, アセンブラでプログラミングをしており, ハードウェアの限界か ら,実験的使用にとどまったと思われる。

 日本において学校教育に導入されたものとしては,国立教育研究所の木村捨雄氏らの開 発し、東京都葛飾区常盤中に設置したものが、学習端末機13台をもった本格的なCAIシ ステムであった(13)。数学の正の数・負の数など、いくつかの単元で、10時間以上、1000以 上のフレーム数をもつプログラムが開発された。コースプログラムの全体構造をみると, 主要教授系列に対し,その導入にあたってのテスト系列から枝分れした事前教授系列のほ か、補充系列、矯正学習系列、補充学習系列、探求学習系列、高次学習系列に構造 化された上(14),論理分析と課題分析によって教授フレームが作成され,またカリキュラム 内蔵テストをもち,反応と反応系列によって評価分岐する適応的な形成評価機構をもつ, CA I数学コースプログラムとなっている。実際には,一斉授業と併行させながら,補習 授業形式を主体において,個別CA I学習,あるいはグループC A I学習が実施され,個 人差の解消に役立てられ、CAI学習の有効性が、比較実験されている。

 東京都の小山台高校で,芦葉浪久氏や中山和彦氏が,高校物理を中心に,1975年以来実 験的実践化を図っている簡易CA Iシステムは学級における個別学習システムを確立しよ うとするものである(15)。通常のCA I端末機が高価であることから,RAを入力機器とし, 2桁の係数表示管を出力機器として使う。コンピュータの役わりは,各個人の学習の進行 指示,学習履歴の記録においており,教材提示の機能はもたせていない。すなわち,RA による反応をもとに,学習者のもっ学習カードのどこを次に学習すべきかの指示が与えら れる。ここでは,学級集団はそのままにして,高校2年物理1を週3時間年間35週で計画 し, 2/3をCAIで実施し, 残り1/3を一斉の講義・講義実験及びグループ別実験にあてて

個別学習の実践過程とT S Sによる学習モニタリング・システムの研究(八田・西岡・秋本)

いる,メインチュートリアルコースに対し,基礎補充コース,発展チュートリアルコース, 高次コースが,コース・フローの構造である(16)。

 筑波大学の学術情報処理センターの中山和彦氏らの指導のもとに1978年設置された,茨 城県新治郡桜村,竹園東小学校のCA Iシステムは(17),マイクロ・コンピュータと市販の 白黒テレビを使い,漢字の表示ができ,一斉授業の中での学習の個別化を図ろうとするも ので、クラスルームCAIと名づけられている。小4.5年算数分数コース(18),2~6年 理科電気コース(19)でプログラムが組まれているが,そのコースウェアは,同一時間内で一 定の内容が終了できるようになっており,適切な時点によって判定され,矯正コース,標 進コース、高次コースに振りわけて学習させ、生徒の反応に対して、言語表現で、強化、 学習指示情報が返される。小山台高校同様,担任教師は在室し,クラス全員が同一教科内 の一定範囲内の学習をするように限定されている。一斉授業における部分的個別化という 点,北海道教育大のCM Iと,基本的に同じ方向を志向する。

 以上,日本の学校における個別学習やCA Iの研究をみてきたが,つねに一定のカリキュ ラムと時間割にもとづく一斉授業が基調となっているのである。これはハードウェアのコ ストからくる端末機の限界と,プログラム作成に要する労力などの限界にも原因するが, より基本的には,授業は教師がするものであり,個別学習は結局,一斉授業の補助・ 補習学習であるという考え方を脱脚できないためであると考える。

#### 3.学習の場の構成と学習の主体の育成

 以上,一斉授業改善の論理と,個別学習の導入が,一斉授業の枠の中でのみ発展してき た実情と,その意味するものを考察してきたが,結局,教師や教師の設定したプログラム の中で、いかにコンピュータその他をつかって学習者をコントロールするかが、学習 の効率化の思想であることが明らかになった。そのために、いかに学習のコースを細 分化するか,学習者の評価方法を精密化するか,がその方法論的特徴であった。

それに対して、秋本が「I.個別学習の実践過程」として試行してきたこと、西岡が 「II,応個学習のモニタリング・システム」で,それに応ずるコンピュータ・システムの 開発に苦心してきたことは, 一斉授業の効率化をねらった NIGHT システムから出発した とはいえ,上に考察してきたものとは,若干異なる路線を歩んでいるように思われる。わ たくしたちが,応個学習から,さらに独自学習,相互学習(他流試合)と追究してきた道 は,イギリスで現場の教師たちの自然発生的な運動としておこり,アメリカにおいても, 1960年代の教育現代化運動に対する反省としてうけいれられているというインフォーマ ル・エデュケーションやオープン・エデュケーション(20)との類似性を見るのである。独自 学習あるいは相互学習というのは,大正から昭和の初期にかけて,木下竹次氏が,学習論 で展開した「独自学習一相互学習一独自学習」の名称を借りたのであって,学習の環境を 重視し,学習の主体を尊重する教育方法の復括を意図しているといわれても,わたくしは あえて否定しない。人間中心の教育,個性尊重の教育こそ、最終的なねらいであって、そ のためのシステムを,行動主義的な理論の支配的な,教育工学的分野の中において求めよ うとするのである。コンピュータをはじめとする機器や,エレクトロニクス応用の各種メ ディアや,そのソフトウェアが,人間の環境をどこまで豊かにするか,人間そのものの本

質をどこまで把えることができ,まま人間の可能性をどこまで伸長することに役だつか, あえて挑戦してみようと考えたのである。

 NIGHTシステムの中で,そのような道にふみ出した最初のきっかけは,先にも述べた Tota1-System図において,一斉授業と相対的に独立した個別学習ということを発想し,一 斉授業と個別学習が二っのED P Sを媒介として結合するということを図式化した時点で あったように考えるが,より具体的なきっかけは,マークカードをデータ採取の道具とし て採用し,またコンピュータのファイリング機能に注目しはじめたことにおいてではな かったかと,今にして思うのである。

 MGHTシステムの研究において,多数の離島の学校で実験計画をたてたが,RAの設置 に限界があるためか、マークカードを採用した。マークカードは、RA同様、同時に学級 全員のデータをとることを可能とするが,フィードバックに要する時間において決定的に ちがうのである。マークテーパーが現場の学校に設置されていれば,紙テープに変換して, 紙テープパンチつきのRAのデータ同様。テレックスによって大学に送信できるが、さも なければ郵送に頼らざるをえない。はじめに作ったマークカードは,1枚に20問記入でき るものであったが,1時間の授業の中でのチェックポイントは数個にとどまった。マーク カードの費用は別としても,郵送の手間と費用のため,1時問ごとでなく,診断区分とい う単位を設け、一定時間ごとにまとめてデータ処理をせざるをえなかった。しかし、他面 において,マークカードは,多数問題・項目の,個人別のチェックに適していることがわ かった。同時進行的でなく,遅速の差ができ,また選択項目の幅の広いテストや,個別学 習のチェックに有効であるので、20問という半端のカードでなく、5選択肢100問、10選択 肢10問のマークカードが作成されたのである。ここにおいても,データの処理とフィード バックのスピードアップによる一斉授業の改善という路線とちがった方向が生まれはじめ たのである。コンピュータはデータ処理の迅速性のほか,データの記憶,保存の多量性を もっている。これが単に学習プログラムにあわせて学習者皆コントロールするためでなく, 学習者の一般的な特性ならびに個々の特性を把握しようとする方向に傾いていったのであ る。むしろそのための個別診断のためにコンピュータは使われるべきであり,そのための 個別学習用プログラムや,カリキュラムが開発されるべきであるという論がおこってきた。 いわば,学習者の状況の把握と,その可能性の伸長のために,マークカードや,コンピュー タの機能が活用されはじめた。

 これは岐阜大学におけるアイテム・プールや,データ・バンクの思想や,同様マークカー ドの利用が,学習指導のデータだけでなく,健康管理や生活指導のデータのファイルヘと 拡張され,後藤忠彦氏らによって指導された小学校CMI(21)として岐阜市川島小学校において 実用に供しられはじめたことと無関係ではないと考える。そこでは個別学習もそのシステ ムに位置づけられているが,わたしたちのねらうような意味で活用されるものと思われる。

秋本は、これ迄もマークカードによって、さまざまなデータの収集を試みてきたが、応 個学習のための3層構造におけるデータ採取となった。それだけにとどまらず、さまざま な場面における子どもたちのデータの観察・記録と,編集・累積に進まざるをえなくなっ ている。そのデータの内容も,健康・気分・感覚・情操から,知的認識・好奇心,さらに 生活技術から自覚的態度にまで及んでいくものと思われる。数量的にコーディングされた

個別学習の実践過程とT S Sによる学習モニタリング・システムの研究(八田・西岡・秋本)

211

ものだけでなく,作文・日記などの資料の保存と,その検索も要求される。

 一方,学習環境を豊富にすることにおいて,応個学習のマップやモジュールは,個別 学習に新しい方向を与えた。それは,個人によって異なる学習の階層性,構造性をうけと めるものとして機能しただけでなく,真に自発的・自主的な高次学習を可能とした。今次 報告では,子どもたちが,学習環境としてマップを作りはじめ,独自学習からさらにそれ を相互学習の場として自覚しはじめたことは,1で報告されている通りである。豊かな環 境をつくると共に,その中における生き方,人間的な共同と対決を,学習の基本においた ことは,重要な発展であった。

第20図 個別学習の実践過程モデル

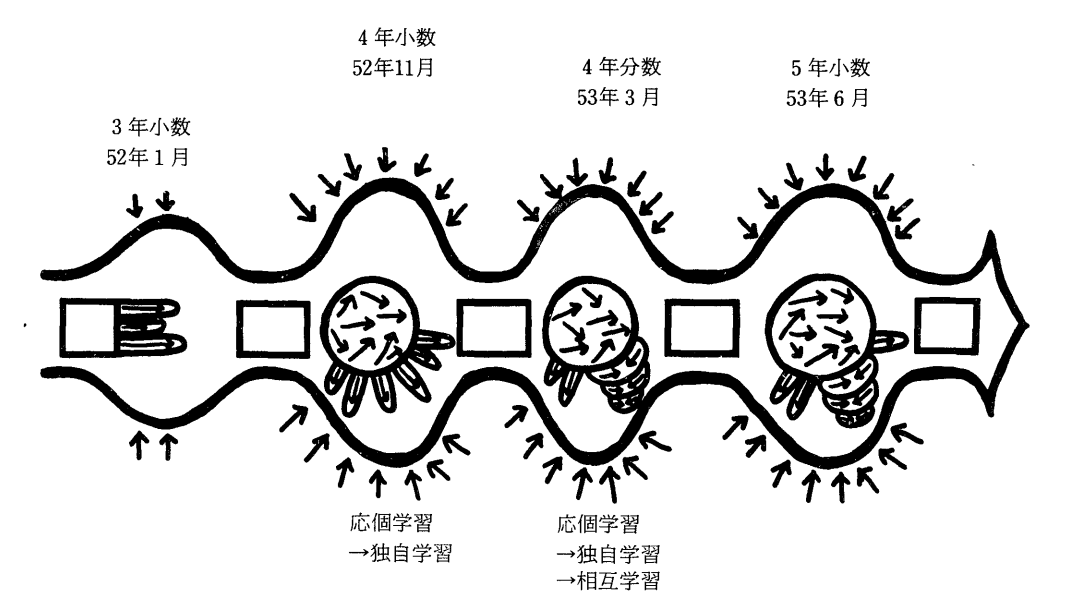

これは、現行の学校教育の固定的なカリキュラムの中にあっては、明らかに異質のもの である。わたしたちも,現在の日本において,インフォーマル・エデュケーションによっ て全てをおおいつくそうとは考えていない。しかし図20に,一つのモデルを示すように, 幅のある学習の場を,学習の展開の中のいくつかの結節点において設け,子どもたちが全 精力をあげながらダイナミックにとりくみ,生き生きと学習しながら,生活の場を拡大し, その姿を露呈する応個学習や,独自学習,あるいは相互学習の場を設けることを否定する 必要はないであろう。新学習指導要領でいわれている,ゆとりや充実の時間とは,わたく しはそのような場の構成とそこにおける学習ではないかと考える。そこにおいてこそ,個 の可能性が徹底的に追究されるのである。

 そしてそのために,コンピュータがどこまで寄与できるか,自由度の大きい柔軟なシス テムがどこまでできるか,わたくしたちの課題である。そのようなシステムが使いやすい 形で整備され,TS Sによるターミナルが各地に設けられる時,NIGHTシステムは,現場 の教師に喜んでうけいれられるものとなるのではなかろうか。教師が、子どもたちの健康 から情操・知能を含む全人格、あるいは遊びから、学習、作業までの総合的活動を見き わめるのに有効な豊富なデータを提供すると共に,多面的な意志決定,創造的な教育の活 動を援助するものとしての,コンピュータ・システムが,わたしたちの究極にねらうもの である。

## あとがき

これ迄、わたくしたちの研究を現場から力強く支えてくれていた秋本弘毅教諭に今回は じめて登場いただき、Iにおいて、その「個別学習の実践過程」を報告してもらった。実 は,1977年11~12月の時期の実践過程は,78年3月卒業のわたくしのゼミナールの学生, 生島孝子,井村由起子,井村由利子,岡本恵子,鹿山郁子,山本和恵らによって精細に観 察され,卒業論文としてまとめられているのであるが,紙数の都合もあって,ここから引 用することはほとんどできなかった(22)。またそこで使われているコンピュータによる処理 データも、本報告には、ほとんど収録されていない。一つには、その時点でのTSSによ るデータ処理システムが,そのあと西岡によって全面的に改造されてしまったためである。 そのこともあって,IIの「応個学習の学習モニタリング・システム」は新しいシステムの 紹介に終った。しかし秋本教諭の実践と,学生たちの観察と手作業をも含むデータ処理が, 学習モニタリング・システムの設計のための具体的材料になっていることはまちがいない。 上記諸嬢に,感謝の意を表したい。

 あらためて,個別学習の実践過程に学習モニタリング・システムを全面的に適用した実 証的な研究例を報告したいと思う。皿でそれをすべきであったが,その余裕がなかったの で,わたくしたちの企図するものが「学習者の状況把握と可能性追究のためのコンピュー タ・システム」であることを,現在のさまざまな,教育におけるコンピュータ利用のシス テムを考察しながら述べることにした。

 1を秋本,IIを西岡,IIIを八田が執筆したが,日常的な討議の中から生まれたものであ り,それぞれが全てに関係をもつものである。 (八田)

注

- (1)本研究は次の2つの研究報告につづくものである。
	- \* 八田昭平・西岡幸一 個別(応個)学習用マテリアルの開発試行とコンピュータによる個人診断表 の作成について。長崎大学教育学部教育学科学研研究報告 第24号,昭和52年
	- \*\* 八田昭平・西岡幸一 応個的指導と評価のためのマテリアルとコンピュータ・システムの開発 長 崎大学教育学部教育科学研究報告 第25号 昭和53年
- (2) 応個学習については上記研究報告書参照
- (3) NIGHT システム 教育工学研究成果刊行委員会編 教育工学の新しい展開 第1法規 1977 p.p.152  $-171$
- (4) NIGHT システムの Total-System NIGHT SYSTEM HANDBOOK (I) 長崎大学教育学部特 定研究科学教育久保班 1975,3.1.P。2.
- (5)(6)上記(1)\*において報告したものと同形式のものである。
- (7)B.S.ブルーム他著 梶田叡一他訳 教育評価法ハンドブックー教科学習の形成的評価と総括的評価 一第一法規 1973

213,

個別学習の実践過程とTSSによる学習モニタリング・システムの研究 (八田・西岡・秋本)

- (8)前出,教育工学の新しい展開 p.291.
- (9)同上,p.p.104-117
- (10)成瀬正行他 SIS-TEM IIIを用いた学習の設計と試行「波動」を例として,後藤忠彦他 SIS-TEM III を用いた学習評価の試み「力学」を事例として,日本科学教育学会第1回年会講演論文集1977, p. 131, P.133.
- (11)佐藤勝彦他 通信回線を用いたCMIシステムの研究 日本科学教育学会第1回年会講演論文集1977, p. 129.
- (12)前出 教育工学の新しい展開 p.378.
- (13)同上 p.327.
- (14)同上 p.321.
- (15)同上 p.382.
- (E 芦葉浪久 CAI物理プログラムの設計とその証価 日本科学教育学会年会論文集2 1978 p.165.
- (17)木村捨雄他 小学校教育におけるCAIシステムとその利用,一クラスルームCAIシステム日本科学 教育学会年会論文集 2, 1978 p. 161.
- (18)安永善文他 小学校CAI等数プログラムの設計と開発 一分数の加法一 同上 P.101.
- (19)岡田弘康他 小学校におけるCAI理科プログラムの開発と設計 同上 P.103.
- (20)スポーデク,ウオルバーグ編著 佐伯正一,栗田修解説・訳 オープン・エデュケーション入門,1977, 明治図書
- (2の後藤忠彦他 小学校CMIの構成 第13回国立大学教育工学センター協議会ならびに第5回国立大学 CCTVシステム研究協議会研究発表論文集 1980.10.
- (22)図8,9,10などは,学生たちの手によるものである。